15-251: Great Theoretical Ideas in Computer Science Lecture 5

# Turing's Legacy

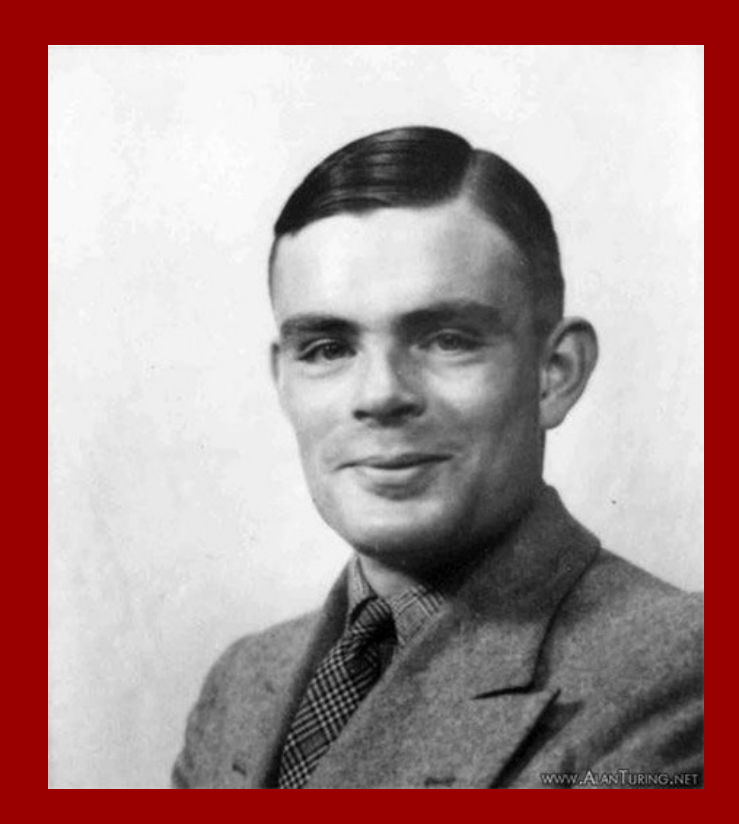

## What is computation? What is an algorithm?

How can we mathematically define them?

## Quick Recap

Mathematical definition of a (computational) problem: Input / output function:  $f: \ \Sigma^* \to \Sigma^*$ Language:  $L = \{x \in \Sigma^* | f(x) = 1\} \subseteq \Sigma^*$ 

A simple mathematical model for algorithms: DFAs**Qo**  $q_1$  and  $q_2$  and  $q_3$  and  $q_4$  and  $q_5$ 0 0 1  $1\sqrt{2}$ 

#### All Languages

Decidable Languages (Solvable with "algorithms") ???

### **PRIMALITY**

Regular Languages (Solvable with DFAs)

0<sup>n</sup>1<sup>n</sup> n i Nijeriya Nijeriya Nijeriya Nijeriya na kata 1980 na shekarar 1980 na shekarar 1980 na shekarar 1980 na sh

 $0^n1^m$  $1^{\text{m}}$  and  $\blacksquare$ 

HALF(AWESOME)

## Solving 0<sup>n</sup>1<sup>n</sup> with Python

```
# Determines if string S is of form 0^n 1^n
Solving 0<sup>n</sup>1<sup>n</sup> with F<br># Determines if string S is of<br>def Solution( S ):<br>i = 0<br>j = \text{len}(S) - 1Solving O<sup>n</sup>1<sup>n</sup> with<br>termines if string S is c<br>Solution( S ):<br>i = 0<br>j = len(S)-1<br>while j >= i:
          j = len(S) - 1while j \geq i:
                     if S[i] != '0' or S[j] != '1':
                                return False
                      tion( S ):<br>0<br>
0<br>
len(S)-1<br>
e j >= i:<br>
if S[i] != '0' or S[j] != '1'<br>
return False<br>
i = i + 1<br>
j = j - 1<br>
rn True
                      0<br>
0<br>
len (S)-1<br>
e j >= i:<br>
if S[i] != '0' or S[j] != '1':<br>
return False<br>
i = i + 1<br>
j = j - 1<br>
rn True
          return True
```
## Solving 0<sup>n</sup>1<sup>n</sup> with C

```
/* Determines if string S is of form 0^n 1^n */
Solving 0<sup>n</sup>1<sup>n</sup> with<br>
/* Determines if string S is of form 0^1<br>
int Solution(char S[])<br>
{<br>
int i = 0, j;<br>
while (S[j] != NULL) /* NULL is end
\{ \mathcal{L}(\mathcal{L}) \mid \mathcal{L}(\mathcal{L}) \leq \mathcal{L}(\mathcal{L}) \}Solving 0<sup>n</sup>1<sup>n</sup> with<br>etermines if string S is of form 0^n<br>Solution(char S[])<br>int i = 0, j;<br>while (S[j] != NULL) /* NULL is end-<br>j++;<br>j--;
        while (S[j] != NULL) /* NULL is end-of-string char */j++;j--;while (j \geq i)\{ \mathcal{L}(\mathcal{L}) \mid \mathcal{L}(\mathcal{L}) \leq \mathcal{L}(\mathcal{L}) \}if (S[i] != '0' || S[j] != '1')
                         return 0; /* Reject */
                 i++;j--;}
        return 1; /* Accept */
```
}

#### All Languages

Decidable Languages (Solvable with "algorithms")

### **PRIMALITY**

Regular Languages (Solvable with DFAs)

0<sup>n</sup>1<sup>n</sup> n i Nijeriya Nijeriya Nijeriya Nijeriya na kata 1980 na shekarar 1980 na shekarar 1980 na shekarar 1980 na sh

 $0^n1^m$  $1^{\text{m}}$  and  $\blacksquare$ 

HALF(AWESOME)

#### All Languages

Decidable Languages (Solvable with Python)

### **PRIMALITY**

Regular Languages (Solvable with DFAs)

0<sup>n</sup>1<sup>n</sup> n i Nijeriya Nijeriya Nijeriya Nijeriya na kata 1980 na shekarar 1980 na shekarar 1980 na shekarar 1980 na sh

 $0^n1^m$  $1^{\text{m}}$  and  $\blacksquare$ 

HALF(AWESOME)

## Question:

## Should we just define "algorithm" to mean a function written in Python?

(allowed access to unlimited memory)

Answer:

Actually, we'll see that this would be OK!

## Downsides as a formal definition:

- **Downsides as a formal c**<br>• Why choose Python?<br>Why not C, or Java, or SML, or...? Why not C, or Java, or SML, or…?
- 9 Downsides as a formal definition:<br>• Why choose Python?<br>• Why not C, or Java, or SML, or...?<br>• Extremely complicated to rigorously define.<br>E.g., official 2011 ISO definition of C E.g., official 2011 ISO definition of C requires a 701-page PDF file! v hy not C, or Java, or SML, or...?<br>• Extremely complicated to rigorously define.<br>E.g., official 2011 ISO definition of C<br>• requires a 701-page PDF file!<br>• A "philosophical" justification would be nice...
- 

## Downsides as a formal definition:

- **Downsides as a formal c**<br>• Why choose Python?<br>Why not C, or Java, or SML, or...? Why not C, or Java, or SML, or…?
- 9 Downsides as a formal definition:<br>• Why choose Python?<br>• Why not C, or Java, or SML, or...?<br>• Extremely complicated to rigorously define.<br>E.g., official 2011 ISO definition of C E.g., official 2011 ISO definition of C requires a 701-page PDF file! viny not C, or Java, or SML, or...?<br>• Extremely complicated to rigorously define.<br>E.g., official 2011 ISO definition of C<br>• requires a 701-page PDF file!<br>• A "philosophical" justification would be nice...
- 

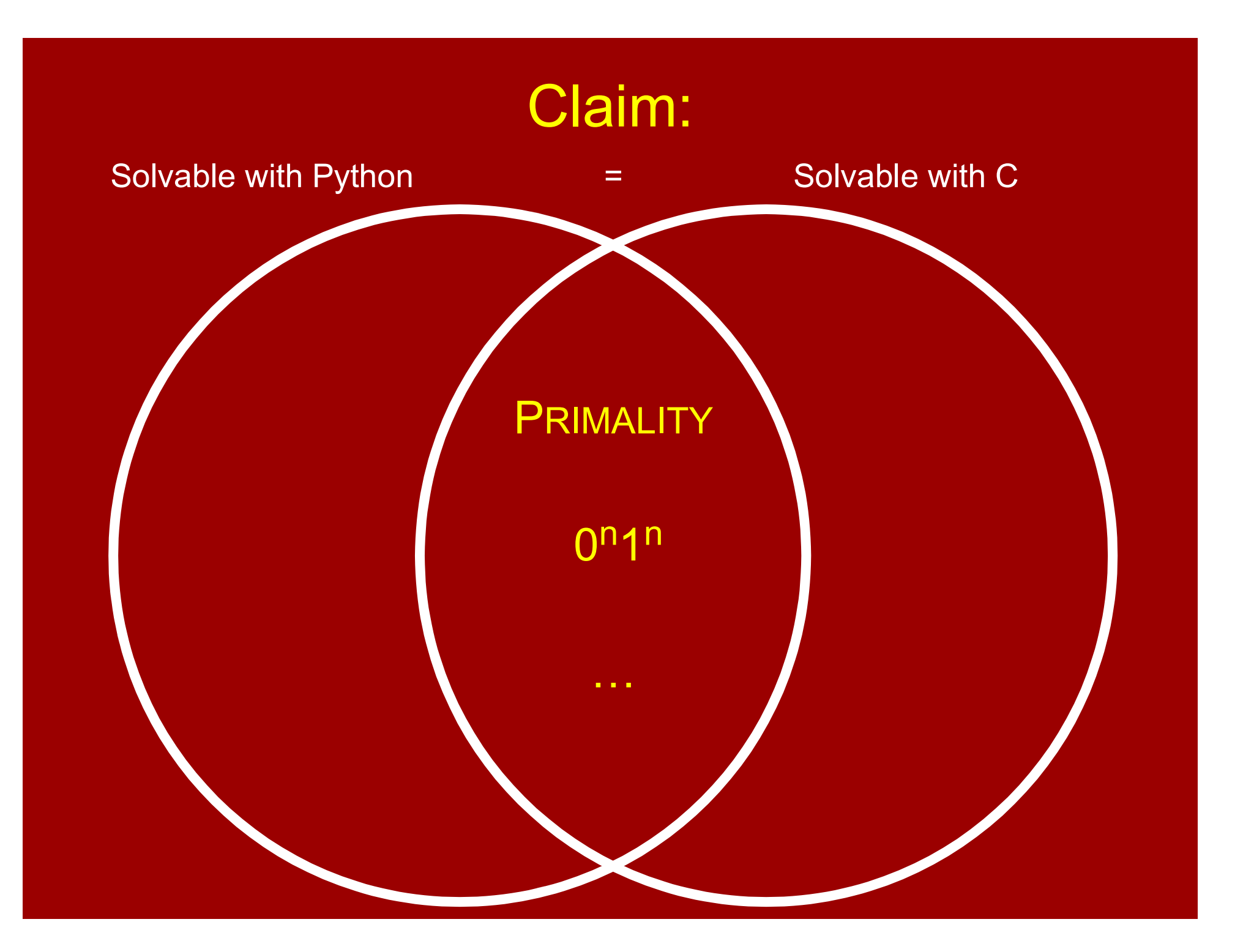

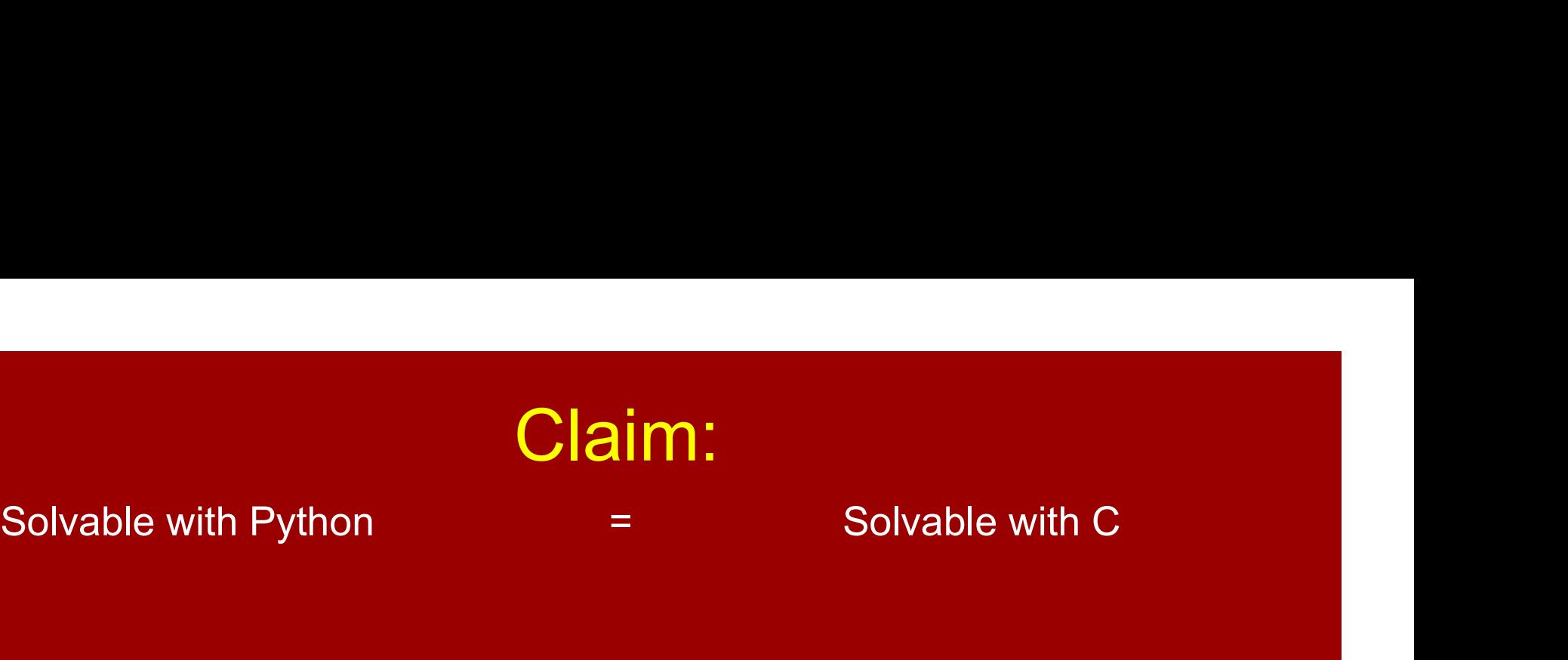

#### = Solvable with C

Proof intuition: Our shared experience with programming. Fintuition:<br>
ur shared experience with programming.<br>
: "<br>
Solvable with Python  $\subseteq$  Solvable with C.<br>
The standard Python interpreter is written in C.<br>
Solvable with C  $\subseteq$  Solvable with Python.

## "Proof:" Proof:

- 1. Solvable with Python  $\subseteq$  Solvable with C.
- 2. Solvable with  $C \subseteq$  Solvable with Python. In shared experience with programming.<br>
It:"<br>
Solvable with Python ⊆ Solvable with C.<br>
The standard Python interpreter is written in C.<br>
Solvable with C ⊆ Solvable with Python.<br>
It's pretty clear one can write a C interpr

## **Interpreters**

A Python function is (representable by) a string.

A Python interpreter is an algorithm M that takes two inputs:  $P$ , a Python function; x, a string; and step-by-step simulates  $P(x)$ .

In particular,  $M(P,x)$  accepts if and only if  $P(x)$  accepts.

## **Interpreters**

You can write a Python interpreter in C. You can write a C interpreter in Python. You can write a Python interpreter in Java. You can write a Java interpreter in Python. You can write a Python interpreter in SML. You can write an SML interpreter in Python. You can write a Python interpreter in Python!!

> The last one is called a "Universal Python Program"

Solvable with Python

- = Solvable with C
- = Solvable with Java
- = Solvable with SML

## What we want to define to be "computable".

#### **PRIMALITY**

Regular Languages (Solvable with DFAs)

0<sup>n</sup>1<sup>n</sup> n i Nijeriya Nijeriya Nijeriya Nijeriya na kata 1980 na shekarar 1980 na shekarar 1980 na shekarar 1980 na sh

 $0^n1^m$  $1^{\text{m}}$  and  $\blacksquare$ 

HALF(AWESOME)

## Downsides as a formal definition:

- **Downsides as a formal c**<br>• Why choose Python?<br>Why not C, or Java, or SML, or...? Why not C, or Java, or SML, or…?
- 9 Downsides as a formal definition:<br>• Why choose Python?<br>• Why not C, or Java, or SML, or...?<br>• Extremely complicated to rigorously define.<br>E.g., official 2011 ISO definition of C E.g., official 2011 ISO definition of C requires a 701-page PDF file! viny not C, or Java, or SML, or...?<br>• Extremely complicated to rigorously define.<br>E.g., official 2011 ISO definition of C<br>• requires a 701-page PDF file!<br>• A "philosophical" justification would be nice...
- 

## Downsides as a formal definition:

- **Downsides as a formal c**<br>• Why choose Python?<br>Why not C, or Java, or SML, or...? Why not C, or Java, or SML, or…?
- 9 Downsides as a formal definition:<br>• Why choose Python?<br>• Why not C, or Java, or SML, or...?<br>• Extremely complicated to rigorously define.<br>E.g., official 2011 ISO definition of C E.g., official 2011 ISO definition of C requires a 701-page PDF file! v hy not C, or Java, or SML, or...?<br>• Extremely complicated to rigorously define.<br>E.g., official 2011 ISO definition of C<br>• requires a 701-page PDF file!<br>• A "philosophical" justification would be nice...
- 

It would be nice to have a **totally minimal** ("TM") programming language such that:

a) can simulate Python, C, Java, SML, etc.;

b) is simple enough to reason about rigorously completely mathematically.

#### **Turing Machine<sup>""</sup> And Turing Machine"** ™

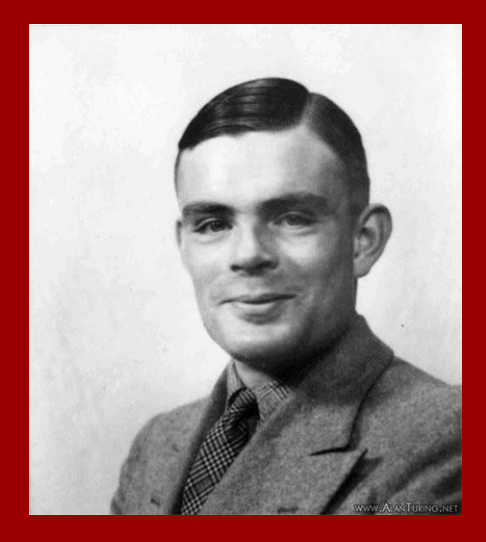

## Inspired by

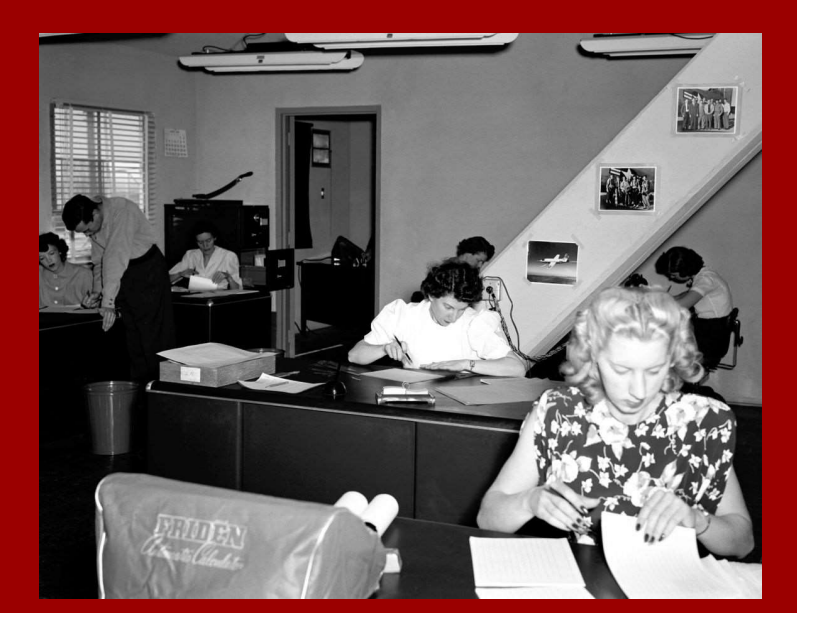

# Turing's mathematical abstraction of a computer Turing's mathematical abstraction of a computer<br>• A (human) computer writes symbols on paper<br>• WLOG, the paper is a sequence of squares Turing's mathematical abstraction of a computer<br>• A (human) computer writes symbols on paper<br>• WLOG, the paper is a sequence of squares<br>• No upper bound on the number of squares Turing's mathematical abstraction of a computer<br>• A (human) computer writes symbols on paper<br>• WLOG, the paper is a sequence of squares<br>• No upper bound on the number of squares<br>• At most finitely many kinds of symbols Turing's mathematical abstraction of a comput<br>• A (human) computer writes symbols on paper<br>• WLOG, the paper is a sequence of squares<br>• No upper bound on the number of squares<br>• At most finitely many kinds of symbols<br>• Hum Turing's mathematical abstraction of a compute<br>• A (human) computer writes symbols on paper<br>• WLOG, the paper is a sequence of squares<br>• No upper bound on the number of squares<br>• At most finitely many kinds of symbols<br>• Hu

- 
- 
- 
- 
- 
- 
- A (human) computer writes symbols on paper<br>• WLOG, the paper is a sequence of squares<br>• No upper bound on the number of squares<br>• At most finitely many kinds of symbols<br>• Human observes one square at a time<br>• Human has o • WLOG, the paper is a sequence of squares<br>• No upper bound on the number of squares<br>• At most finitely many kinds of symbols<br>• Human observes one square at a time<br>• Human has only finitely many mental states<br>• Human can c focus to a neighboring square, but only based on its state and the symbol it observes • Human observes one square<br>• Human has only finitely many<br>• Human can change symbols<br>focus to a neighboring squa<br>based on its state and the :<br>• Human acts deterministically
- 

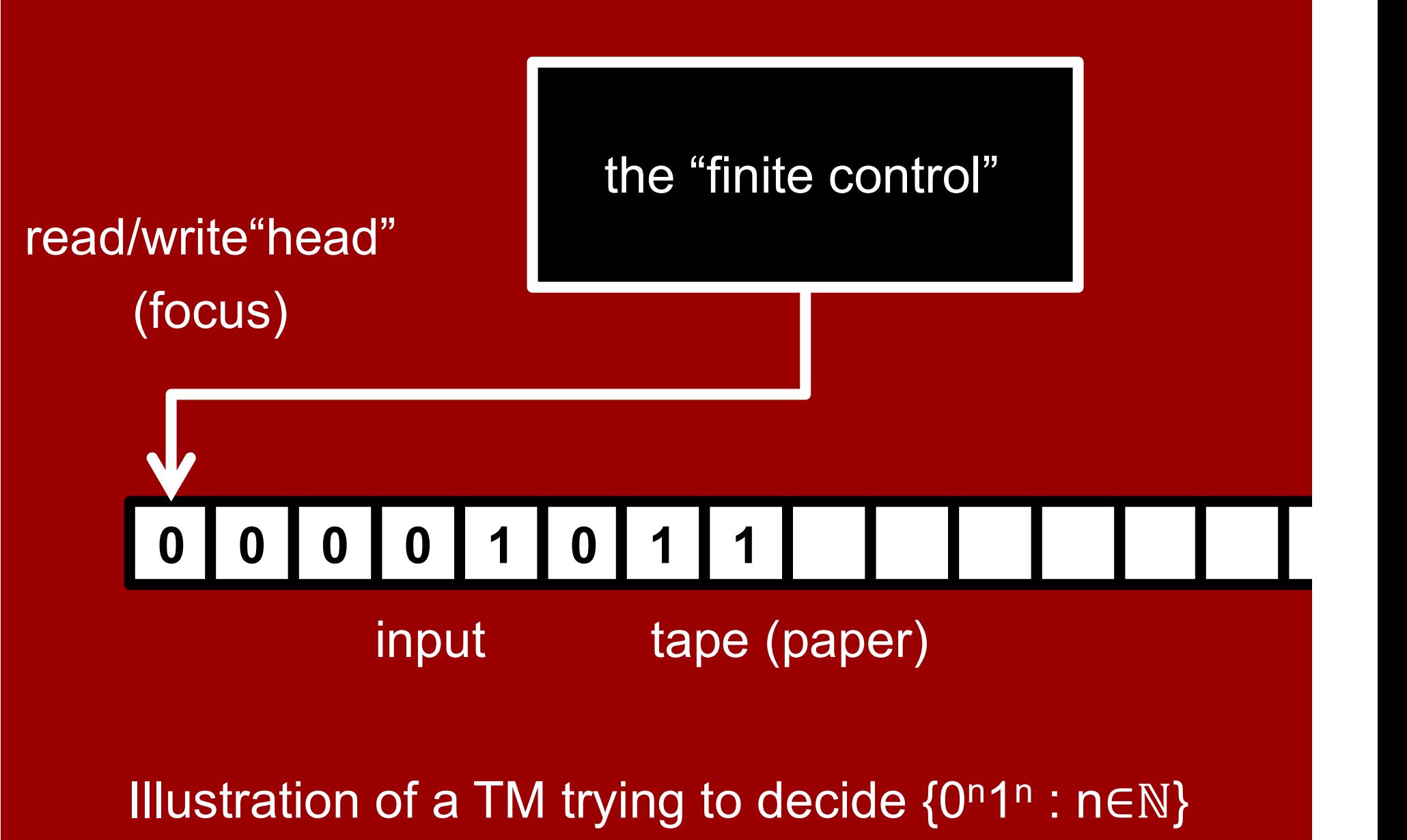

We'll explain the finite control later

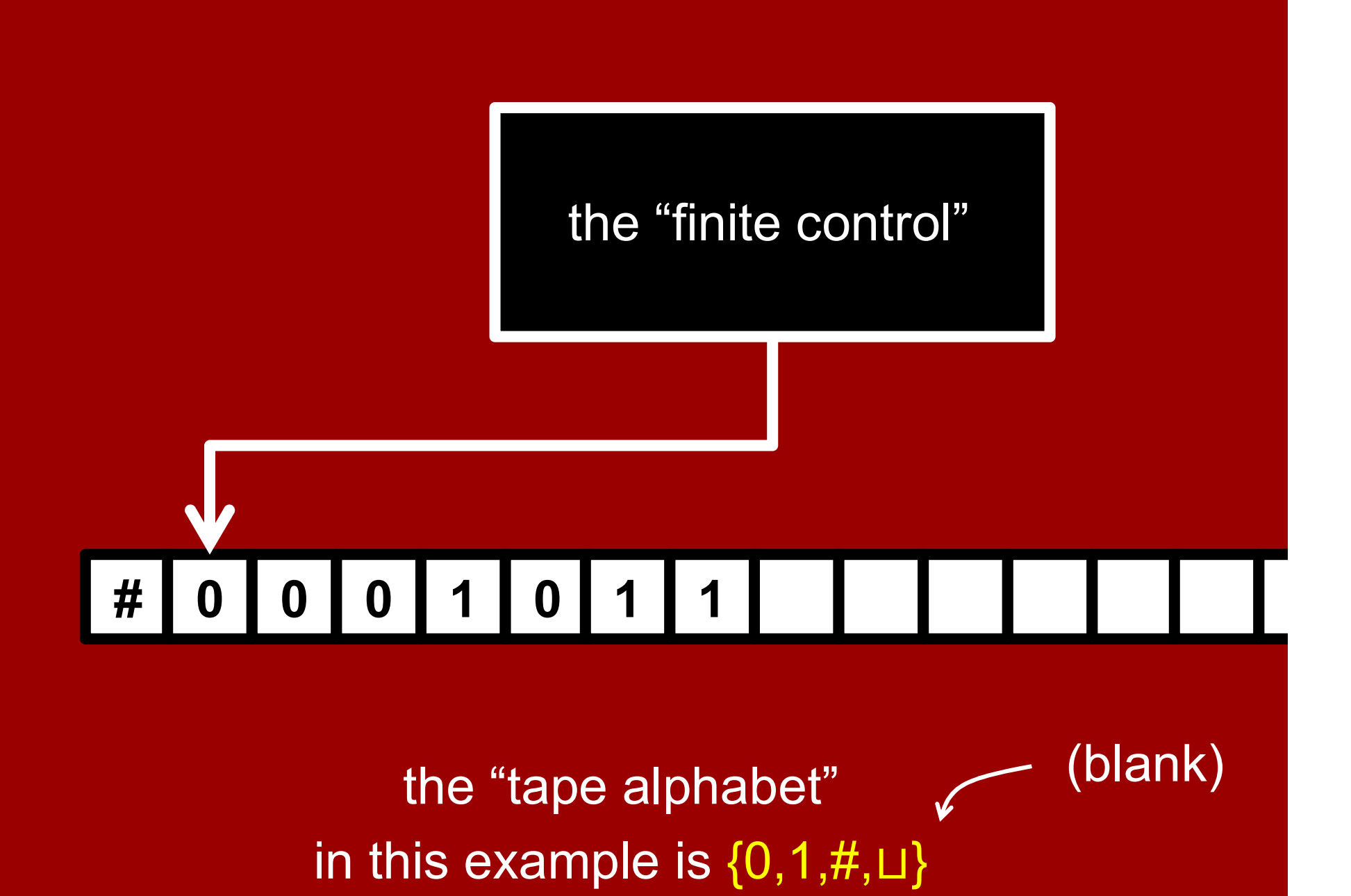

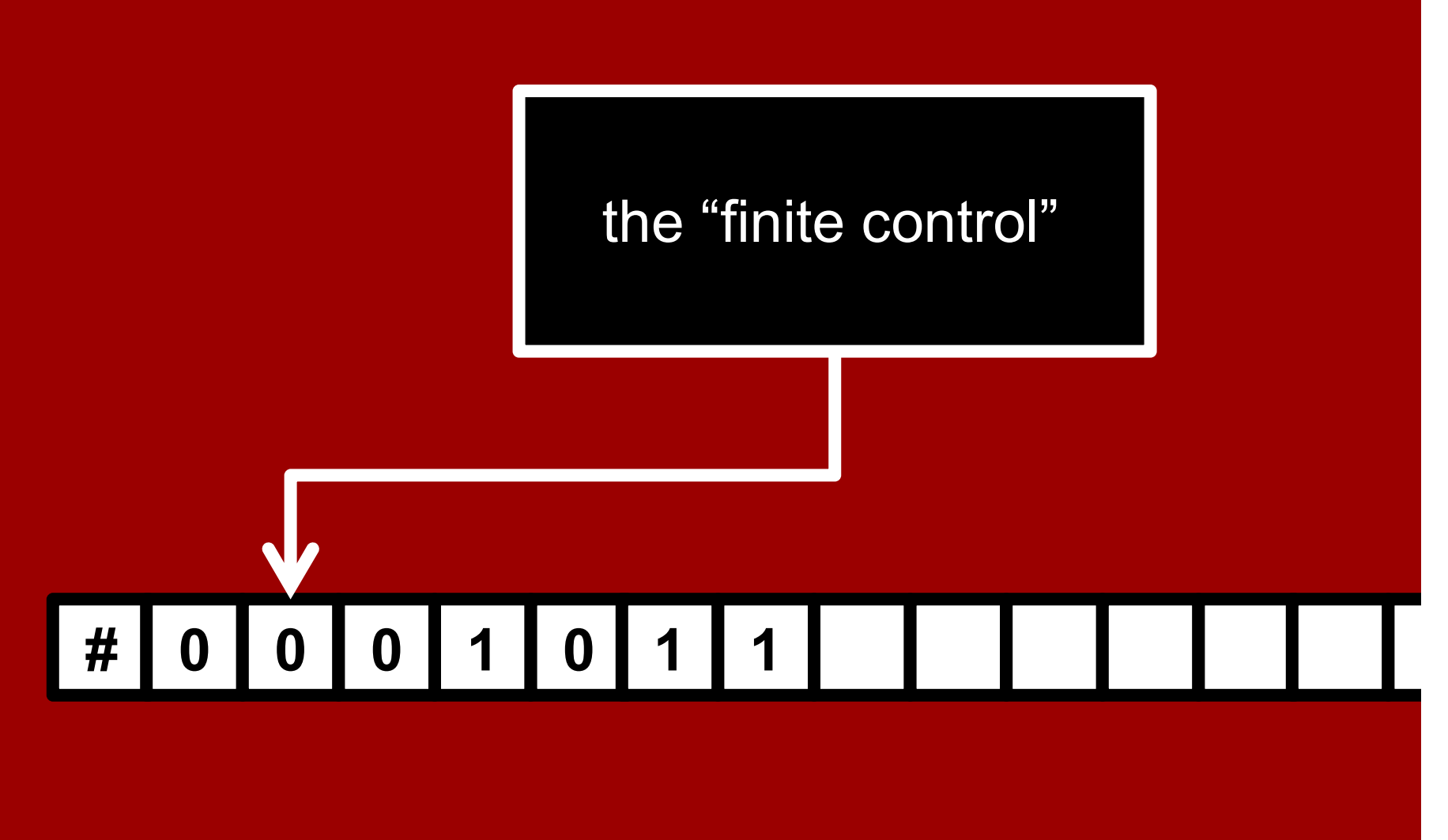

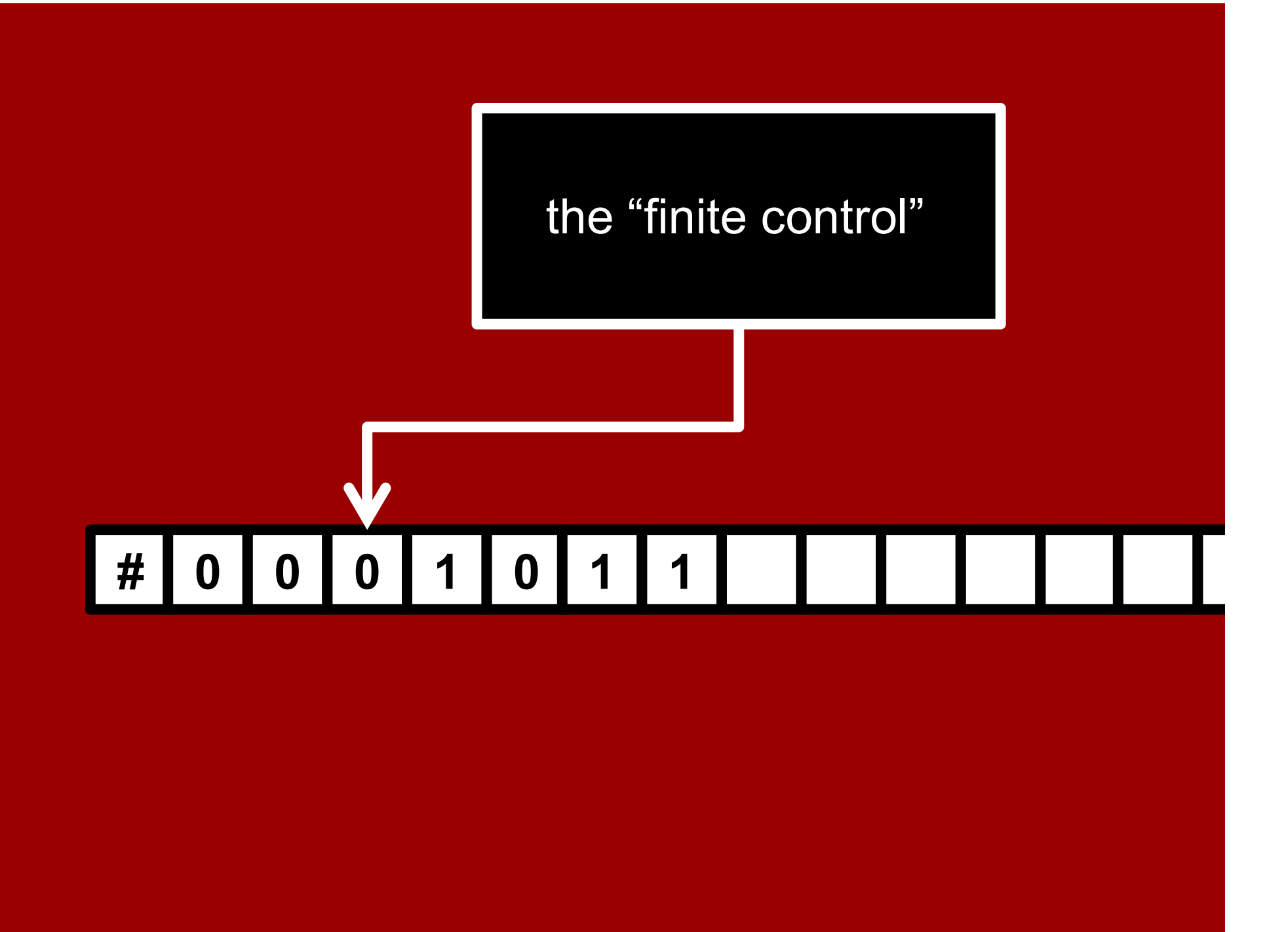

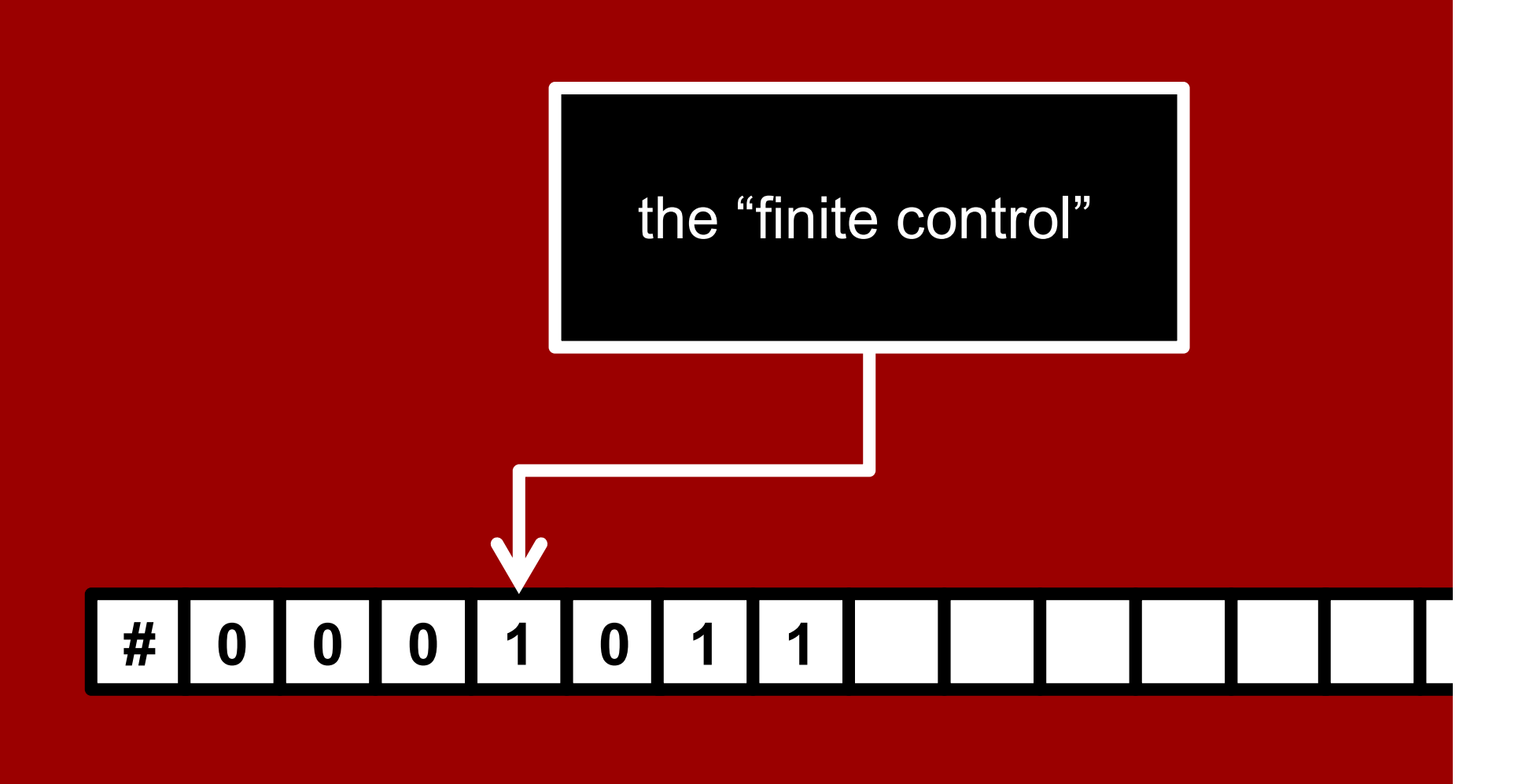

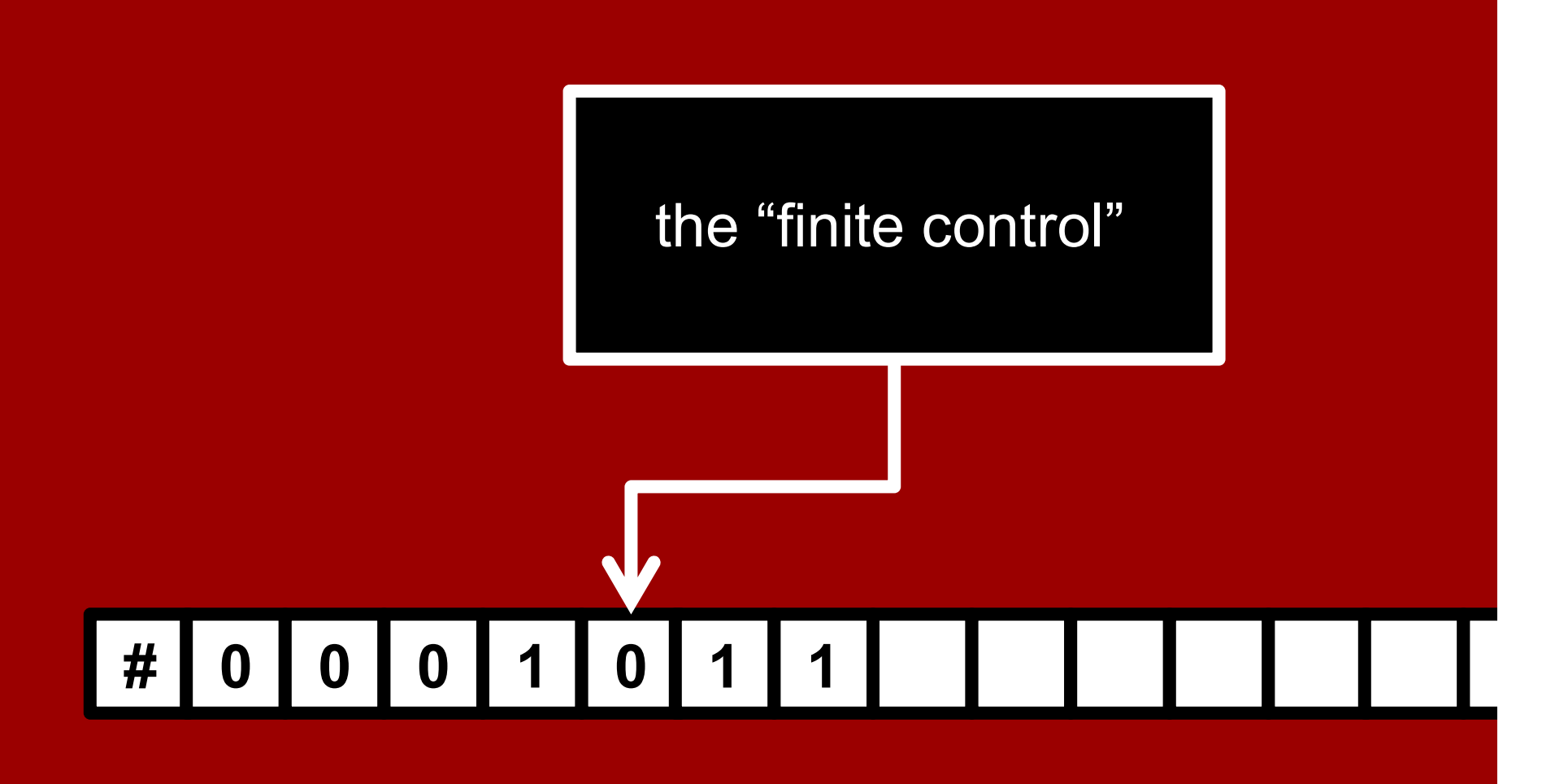

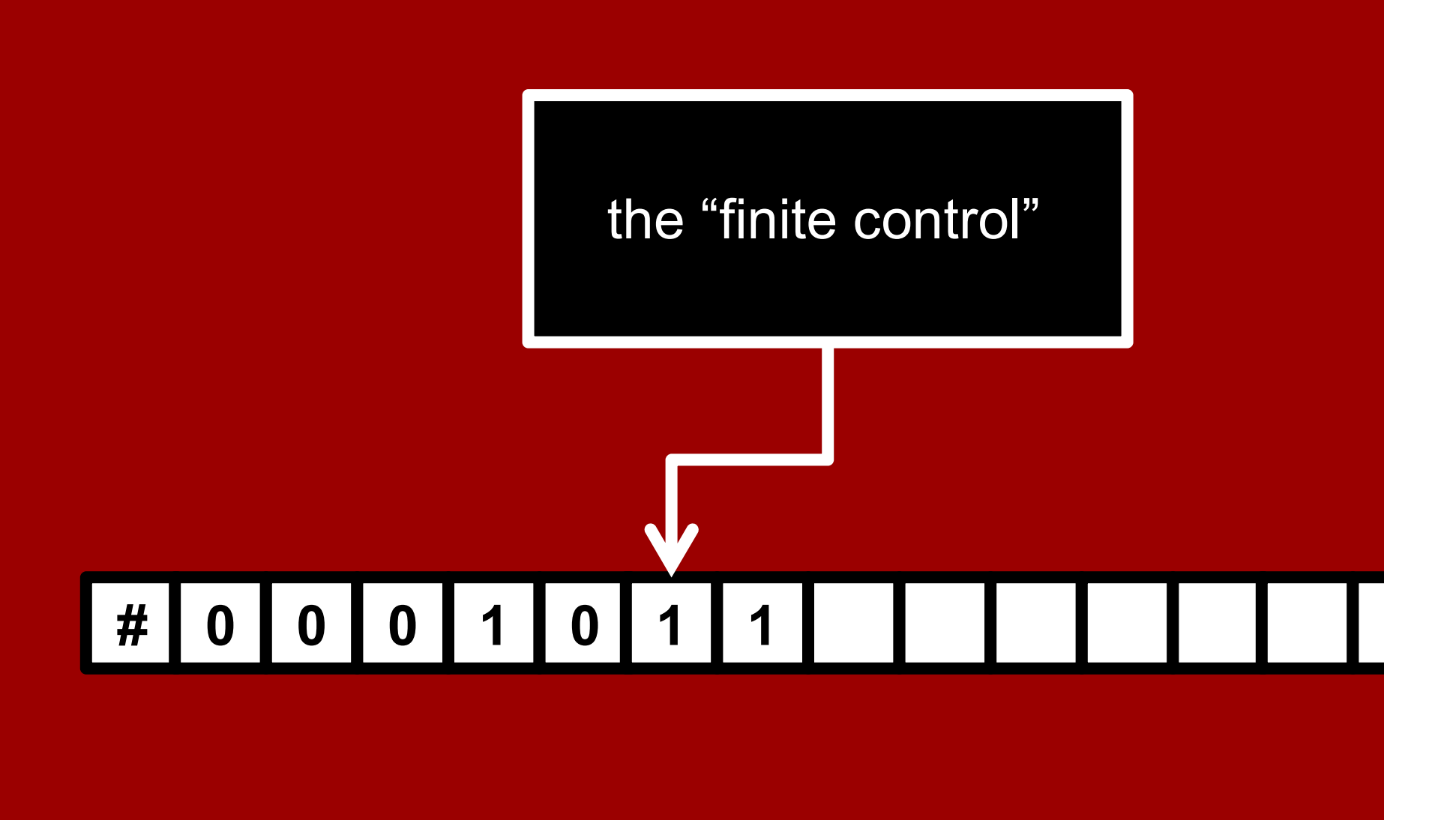

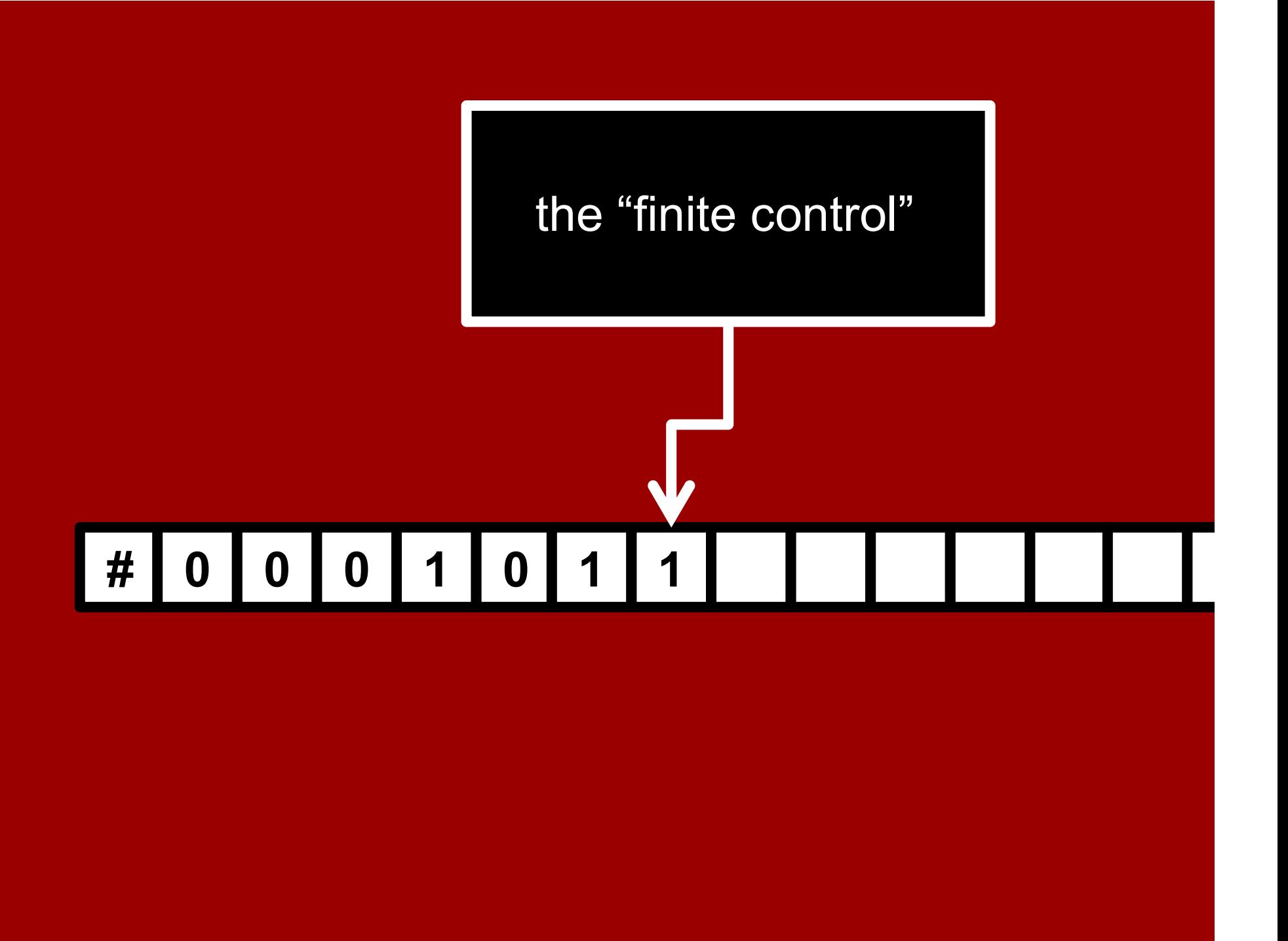

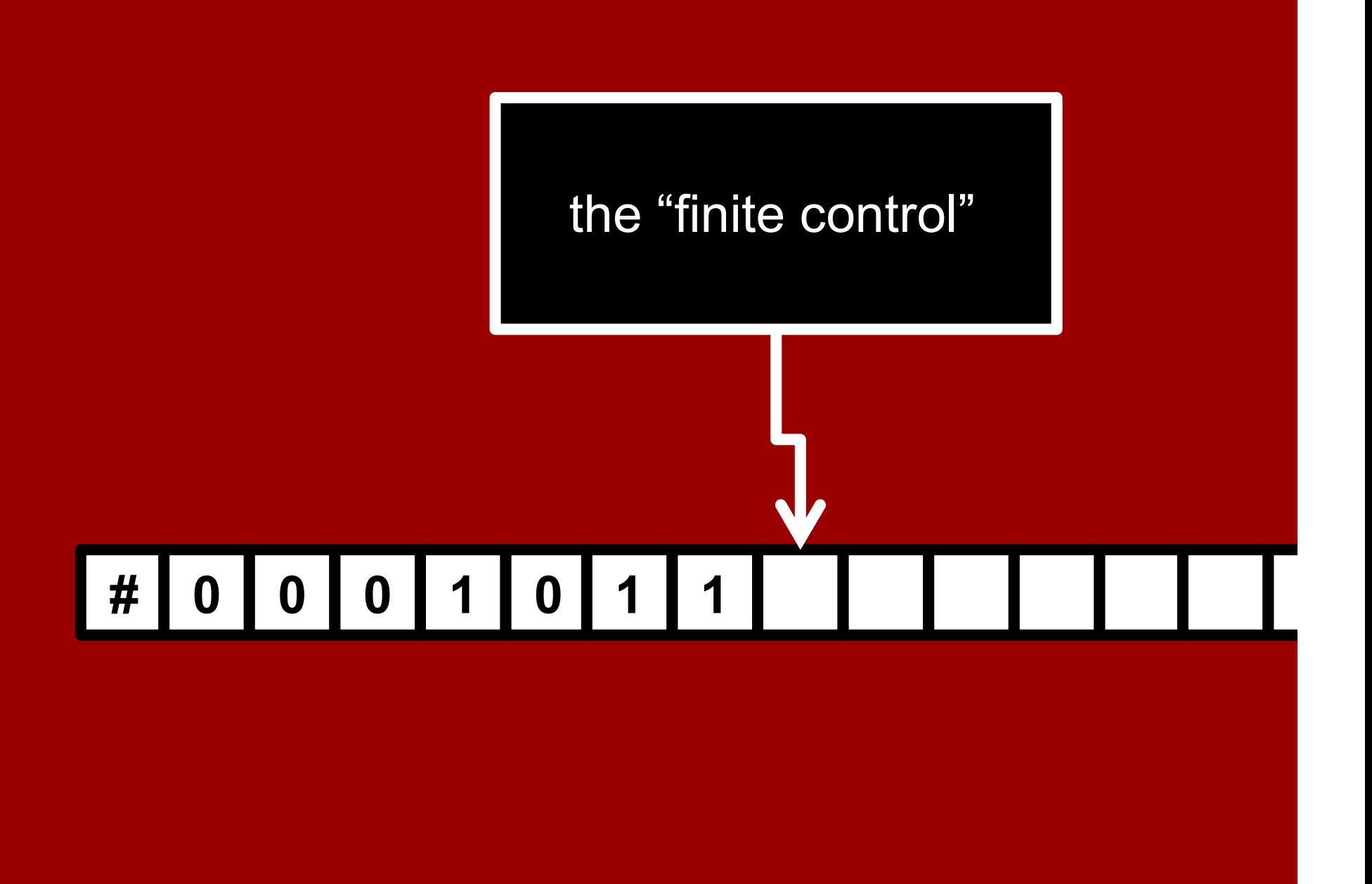

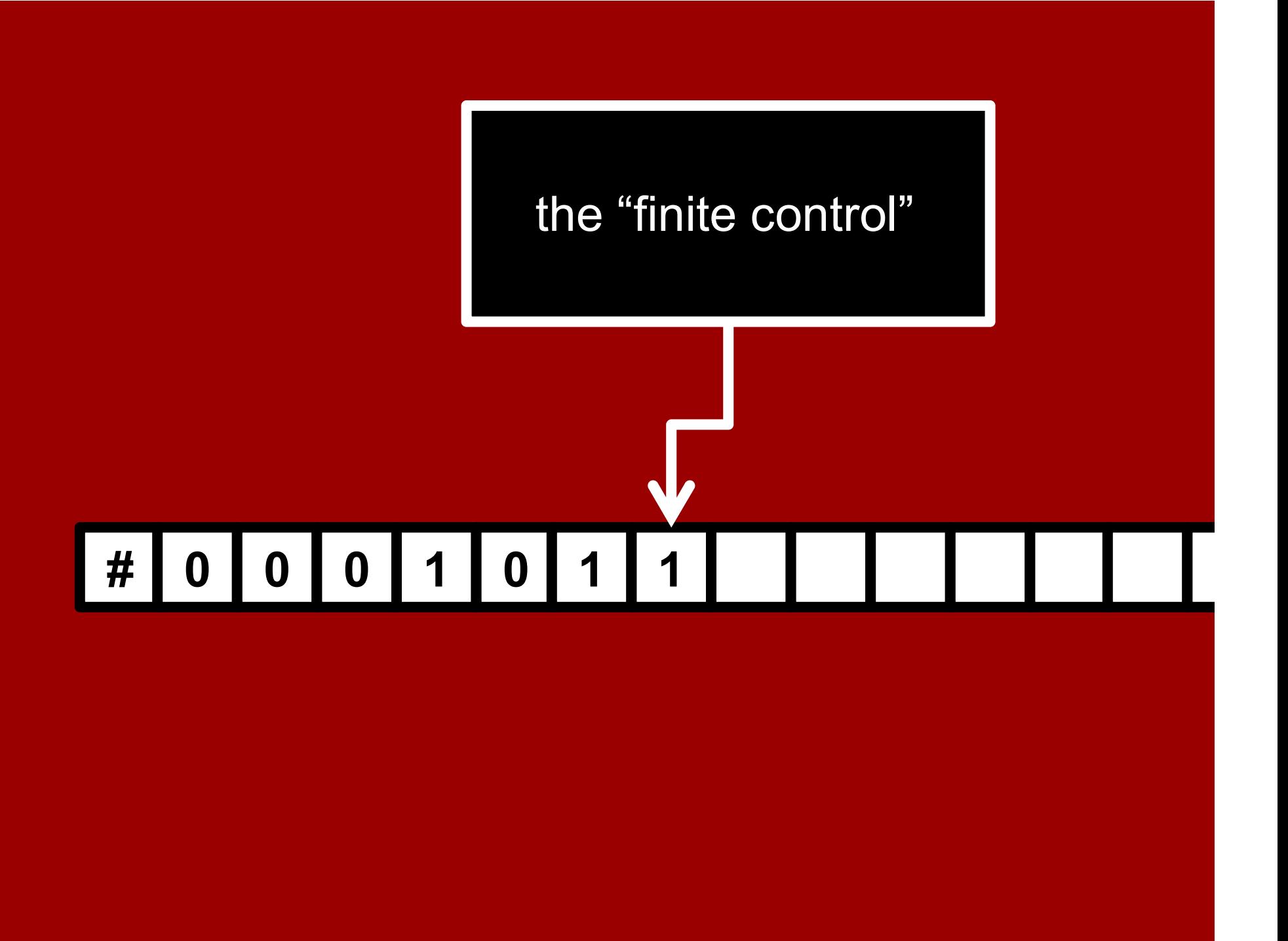

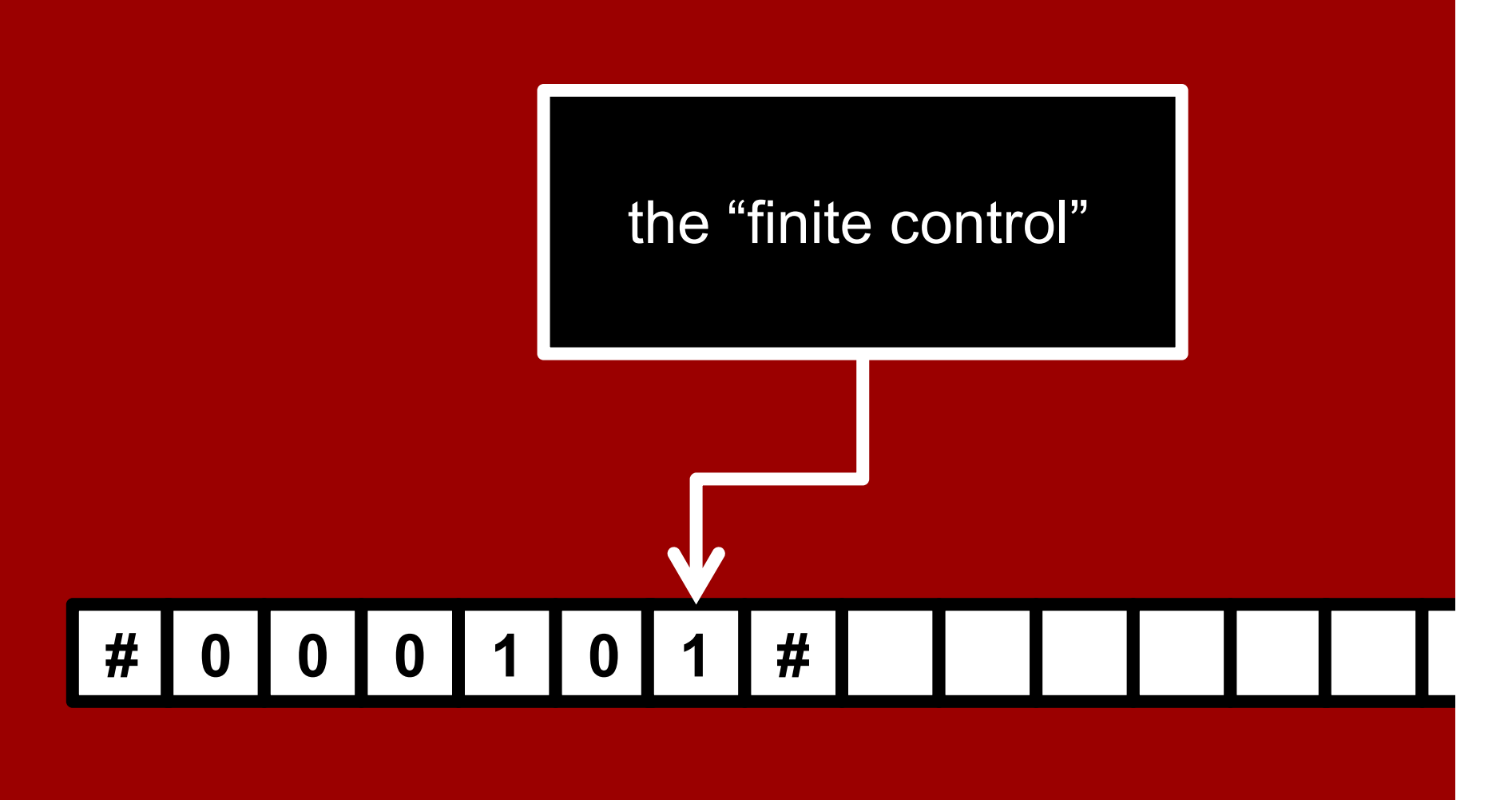

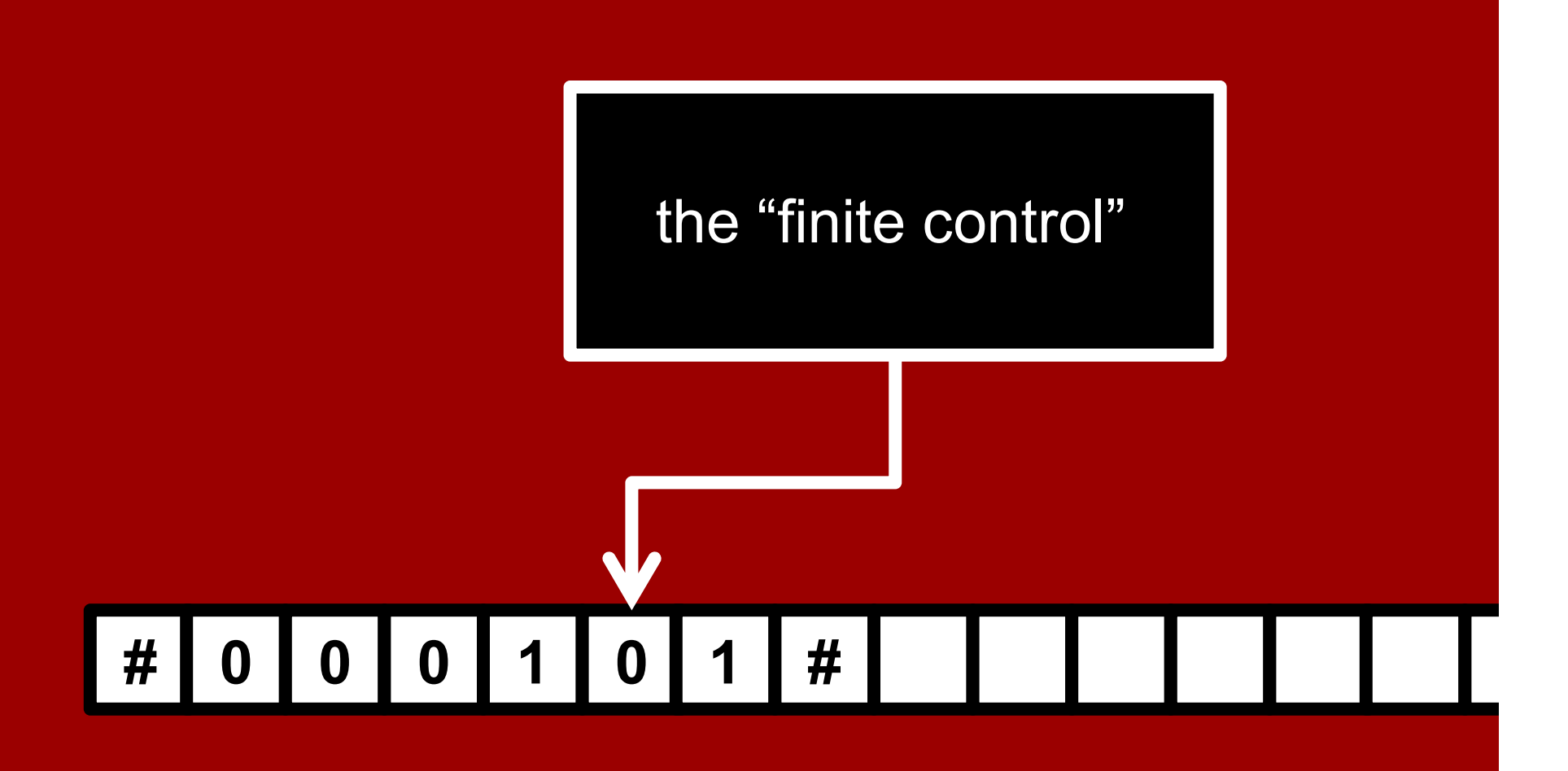

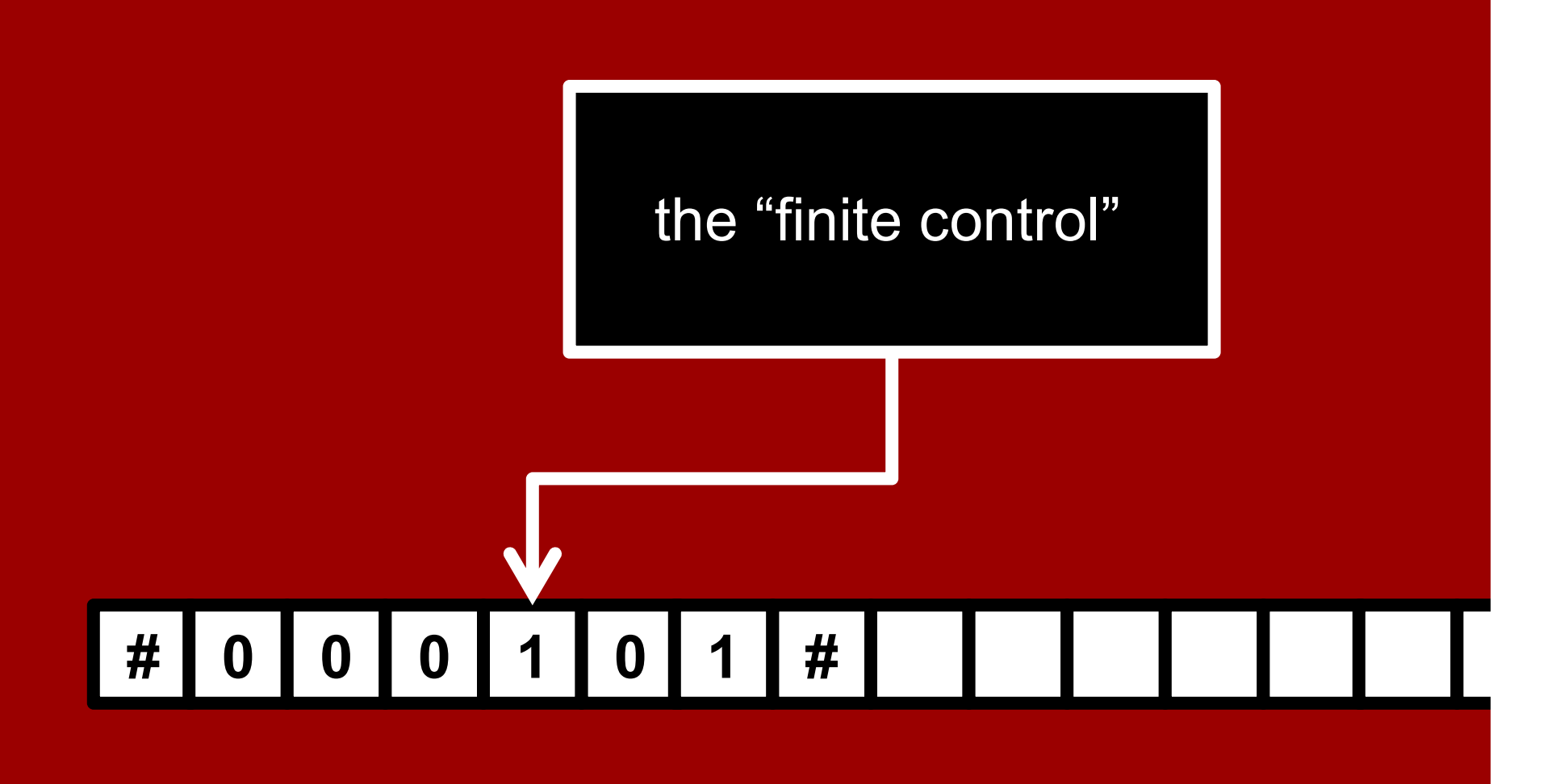

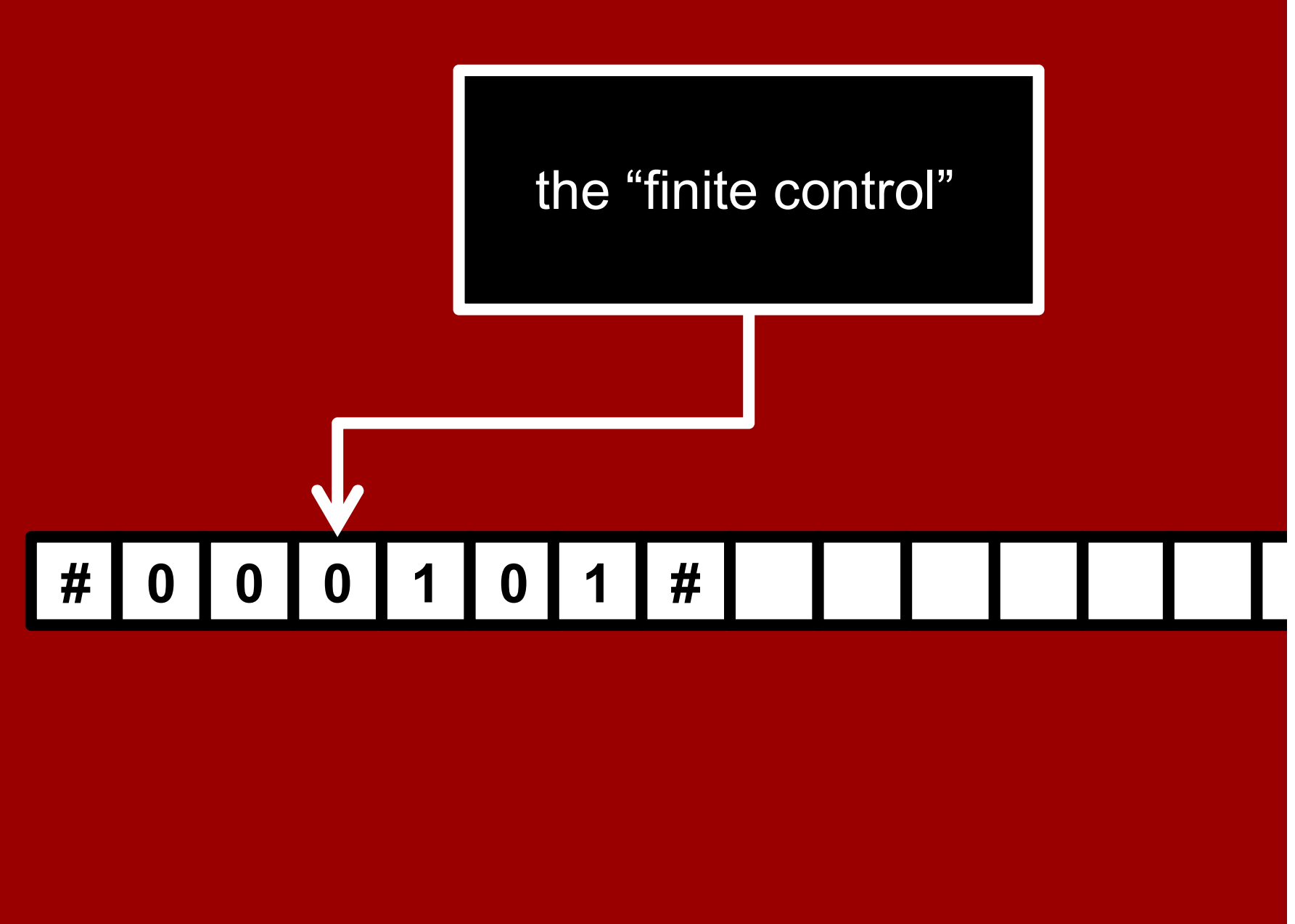

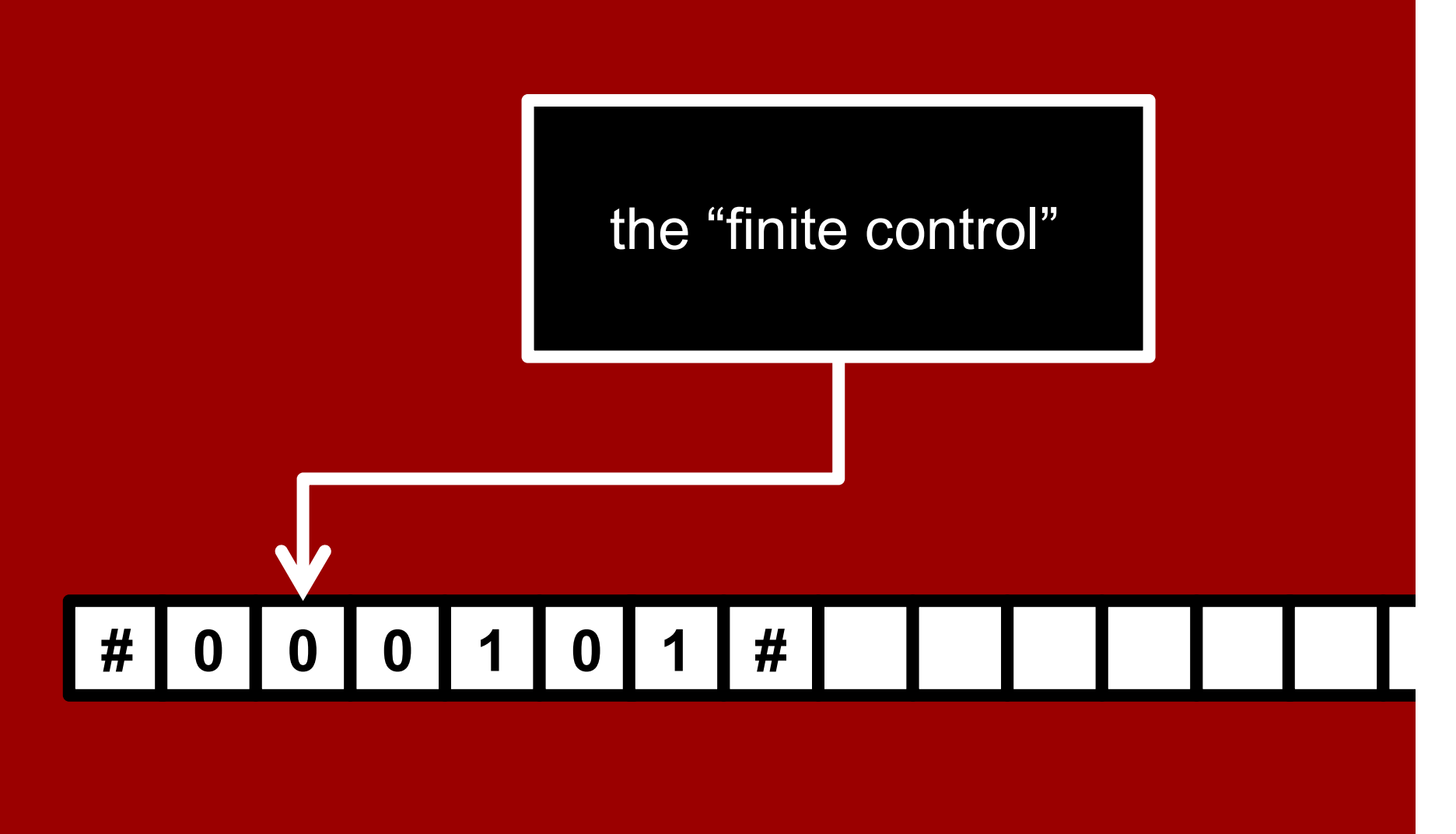
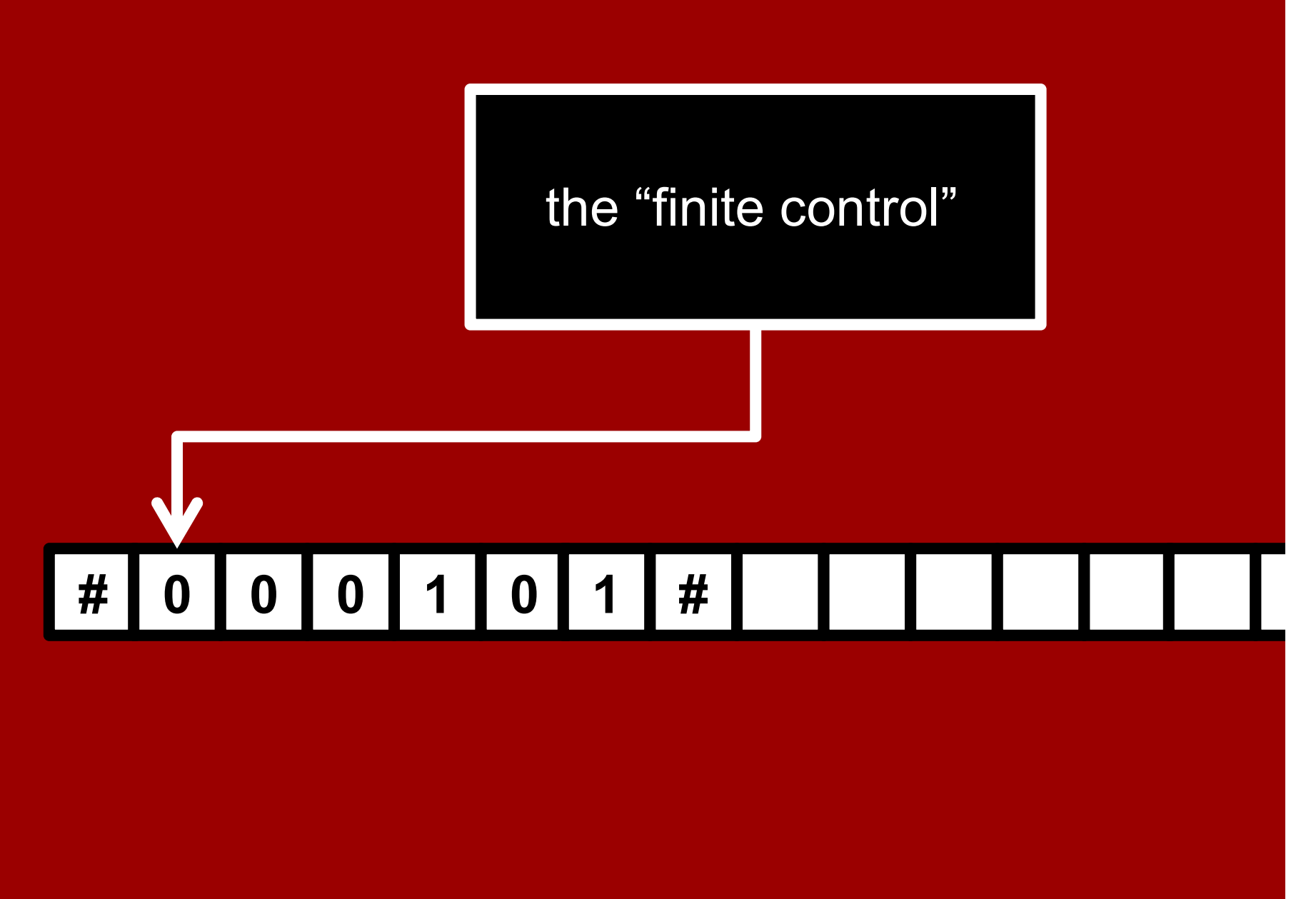

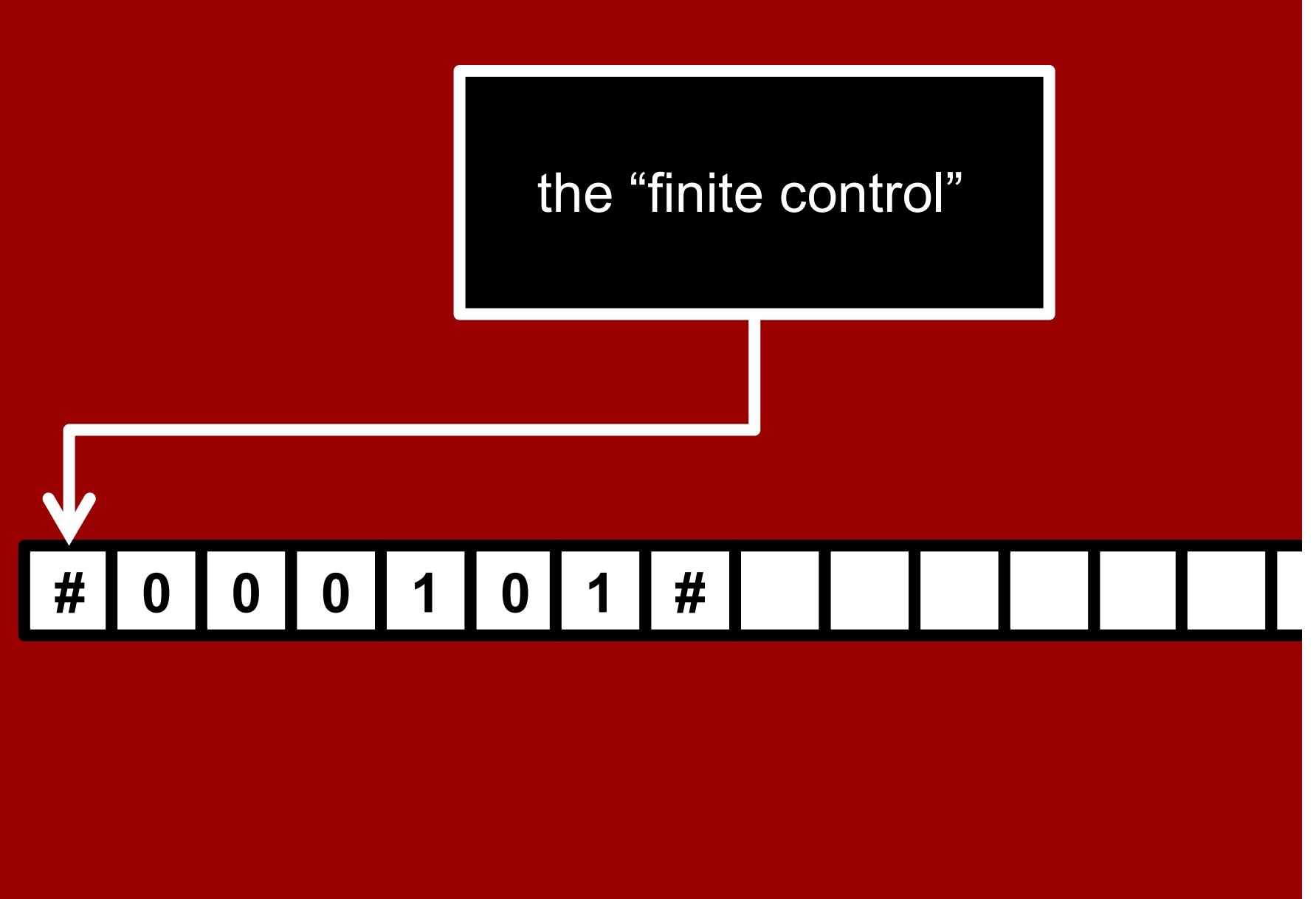

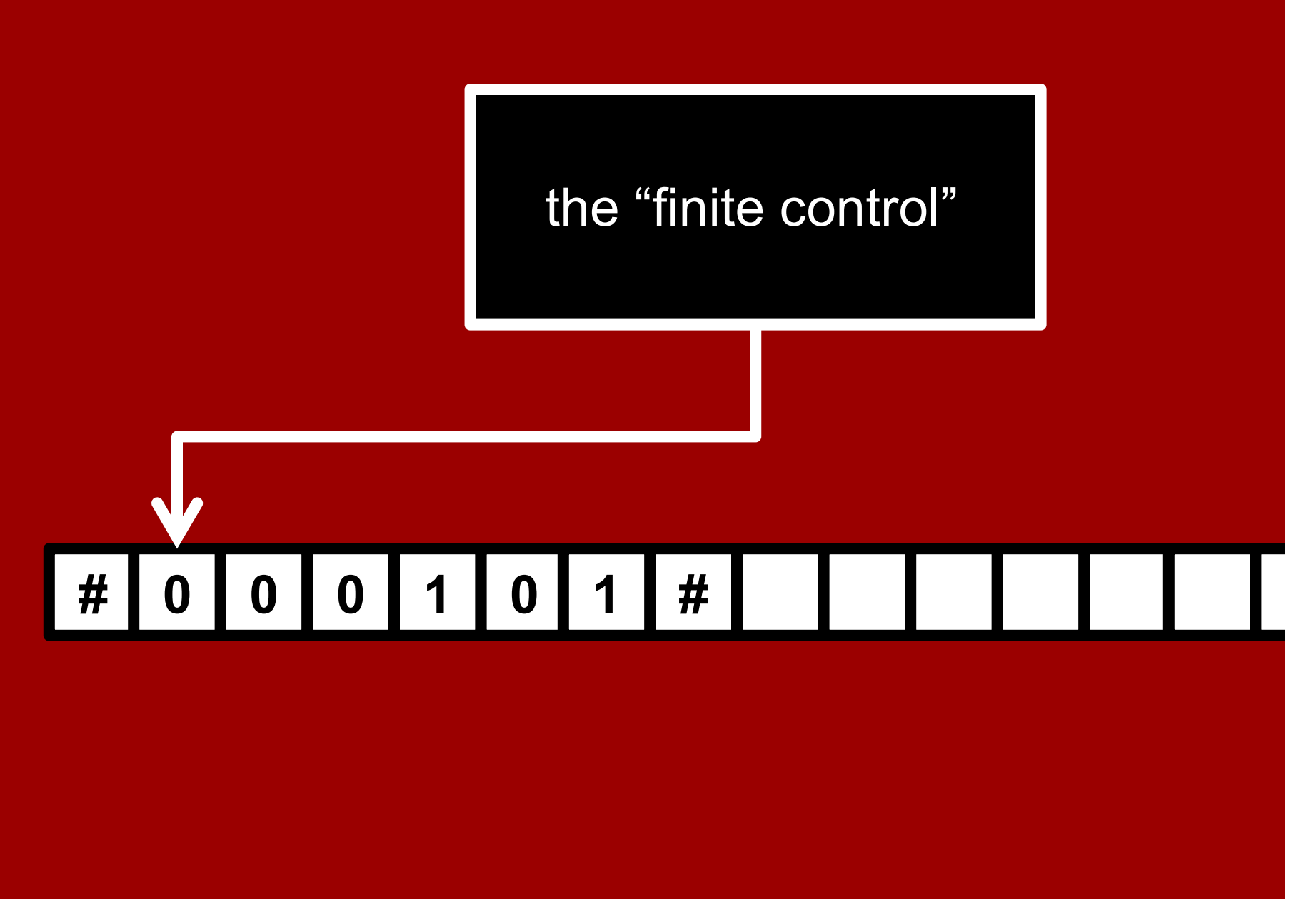

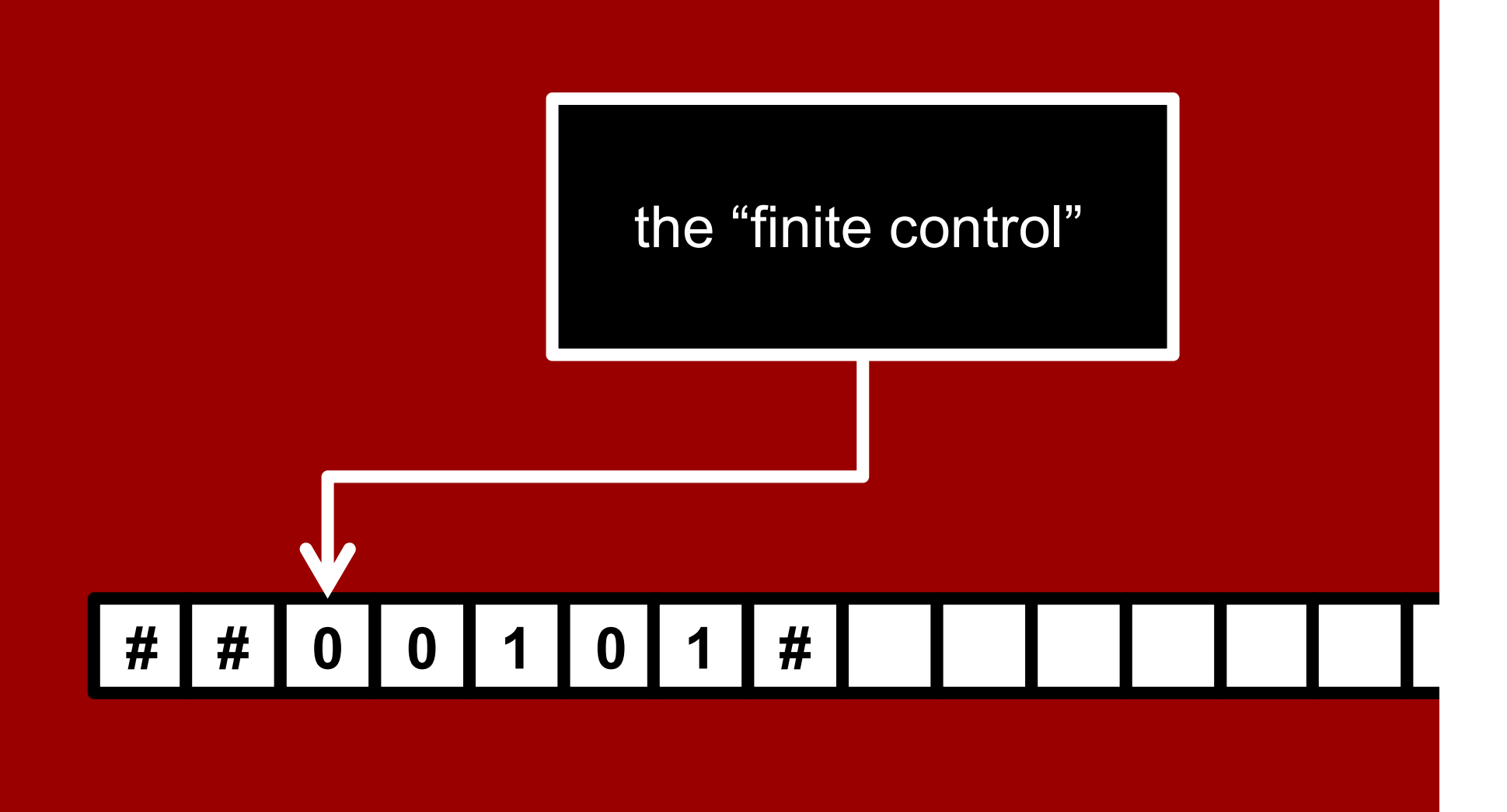

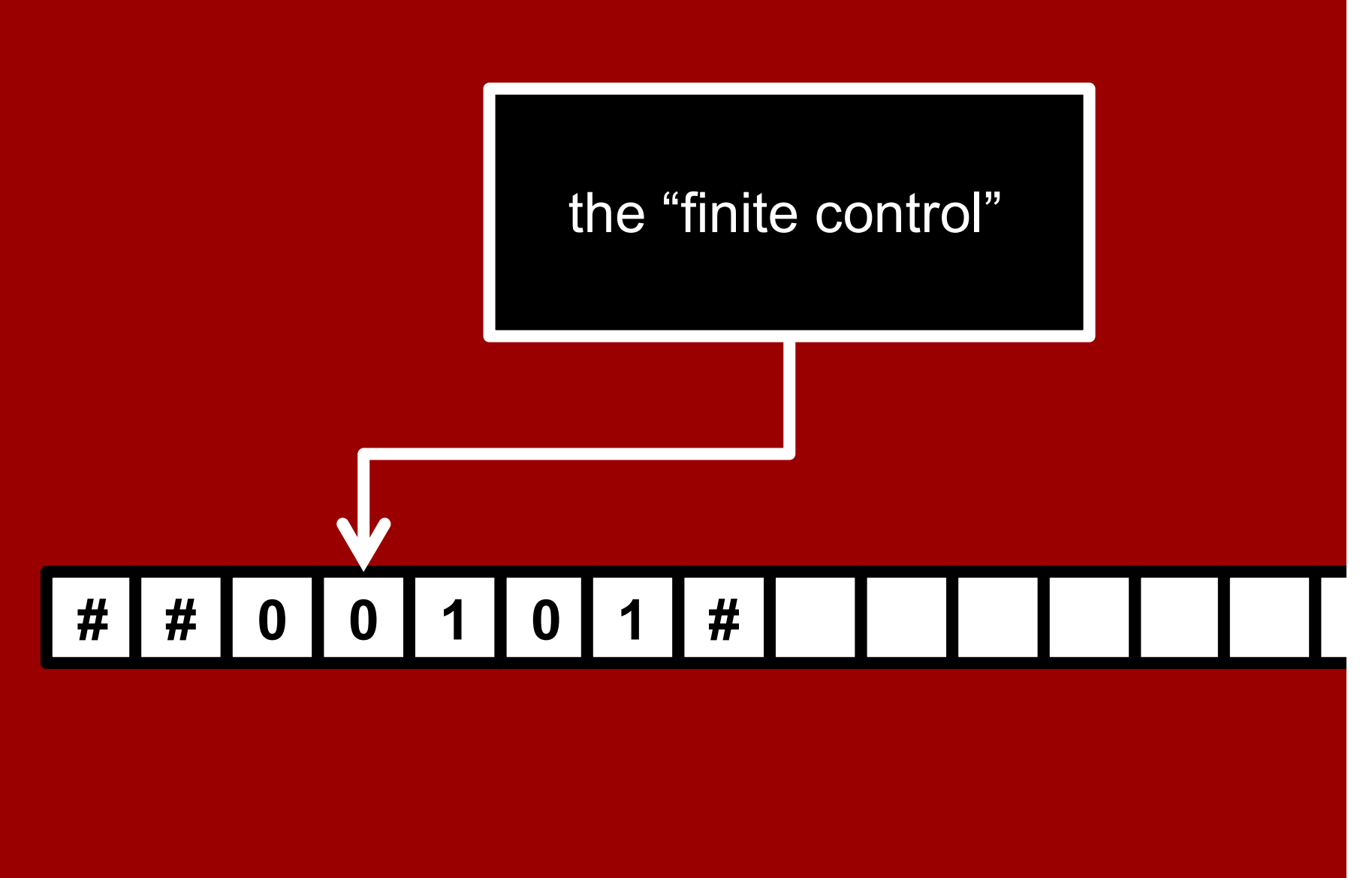

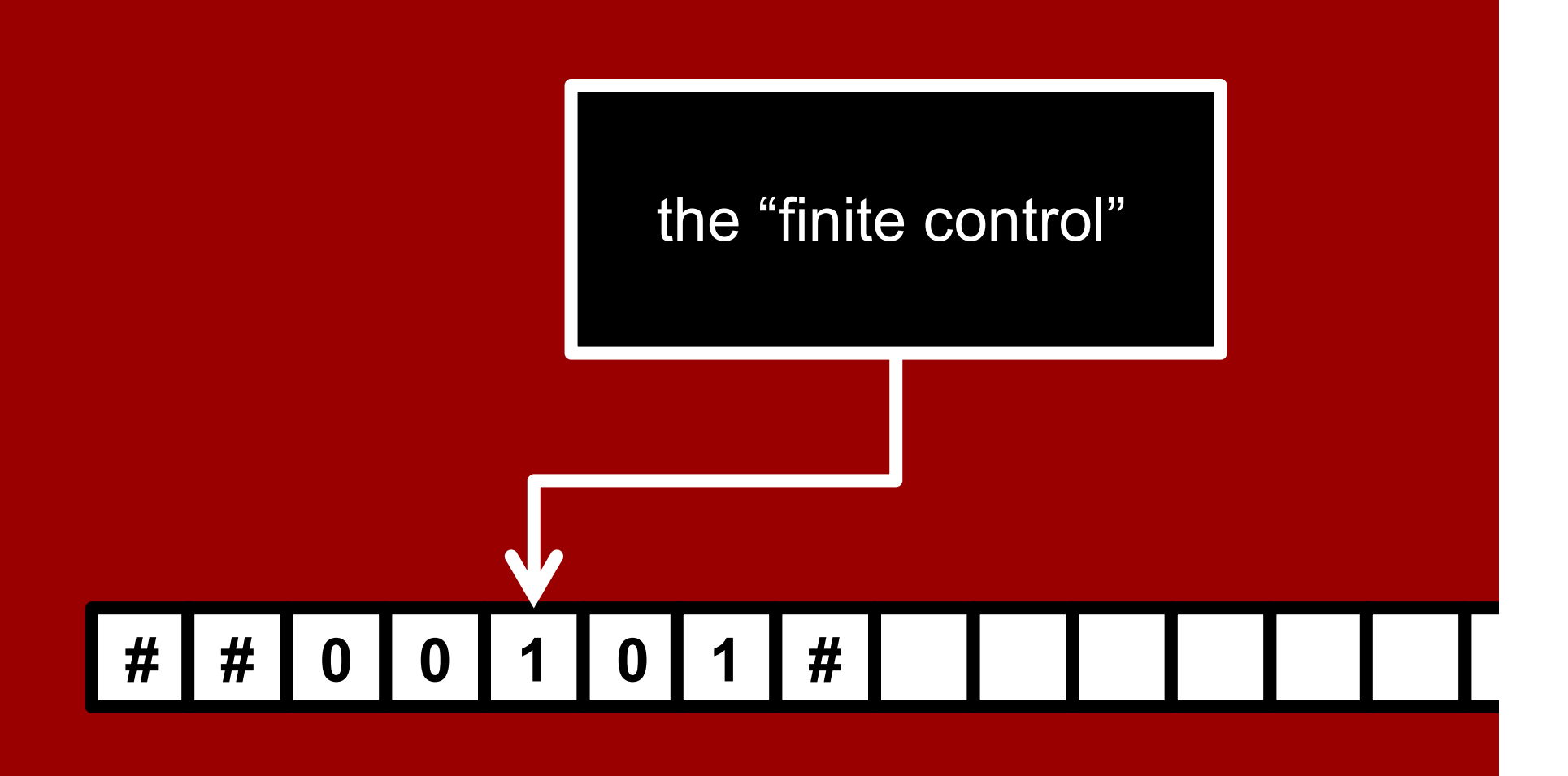

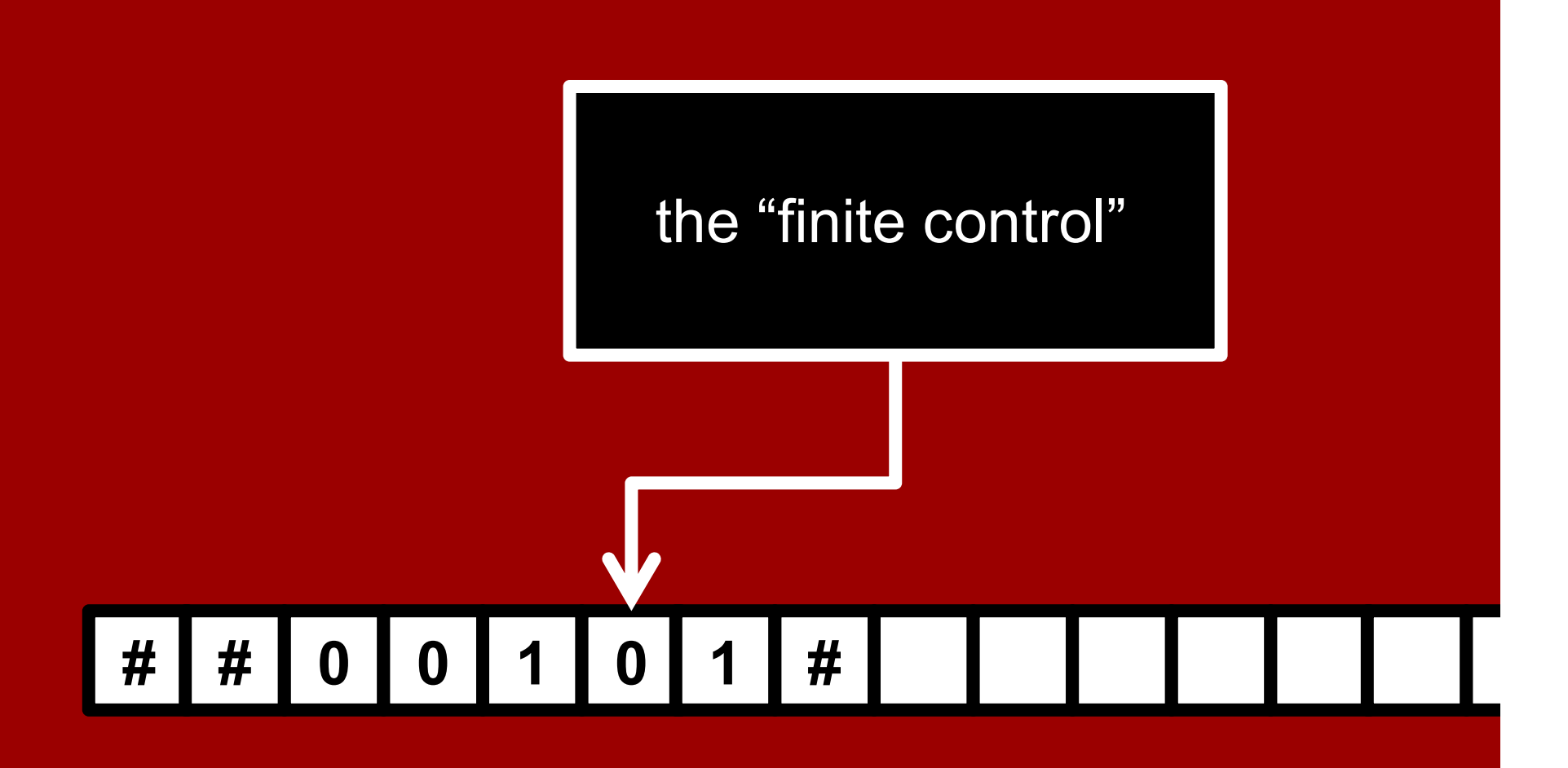

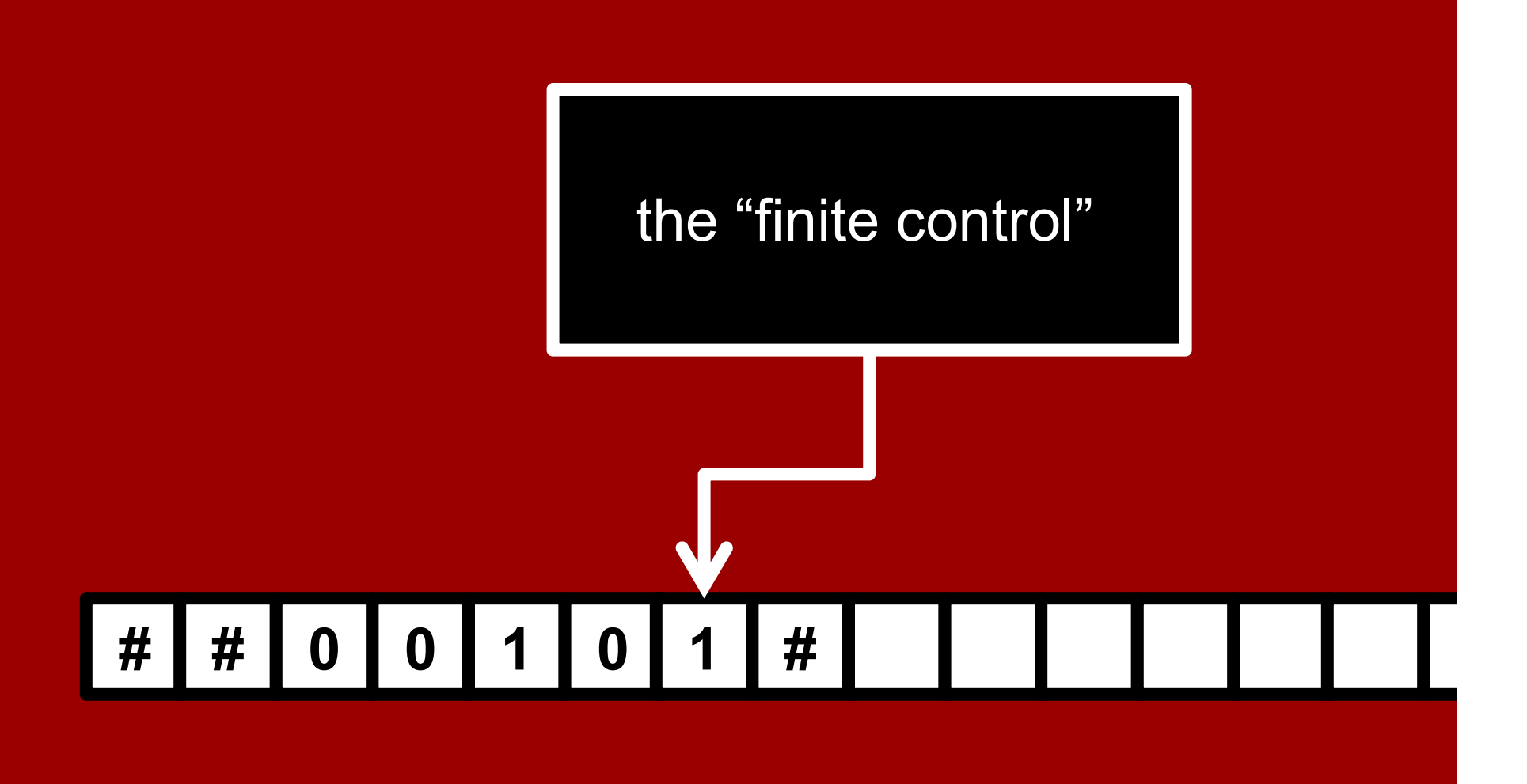

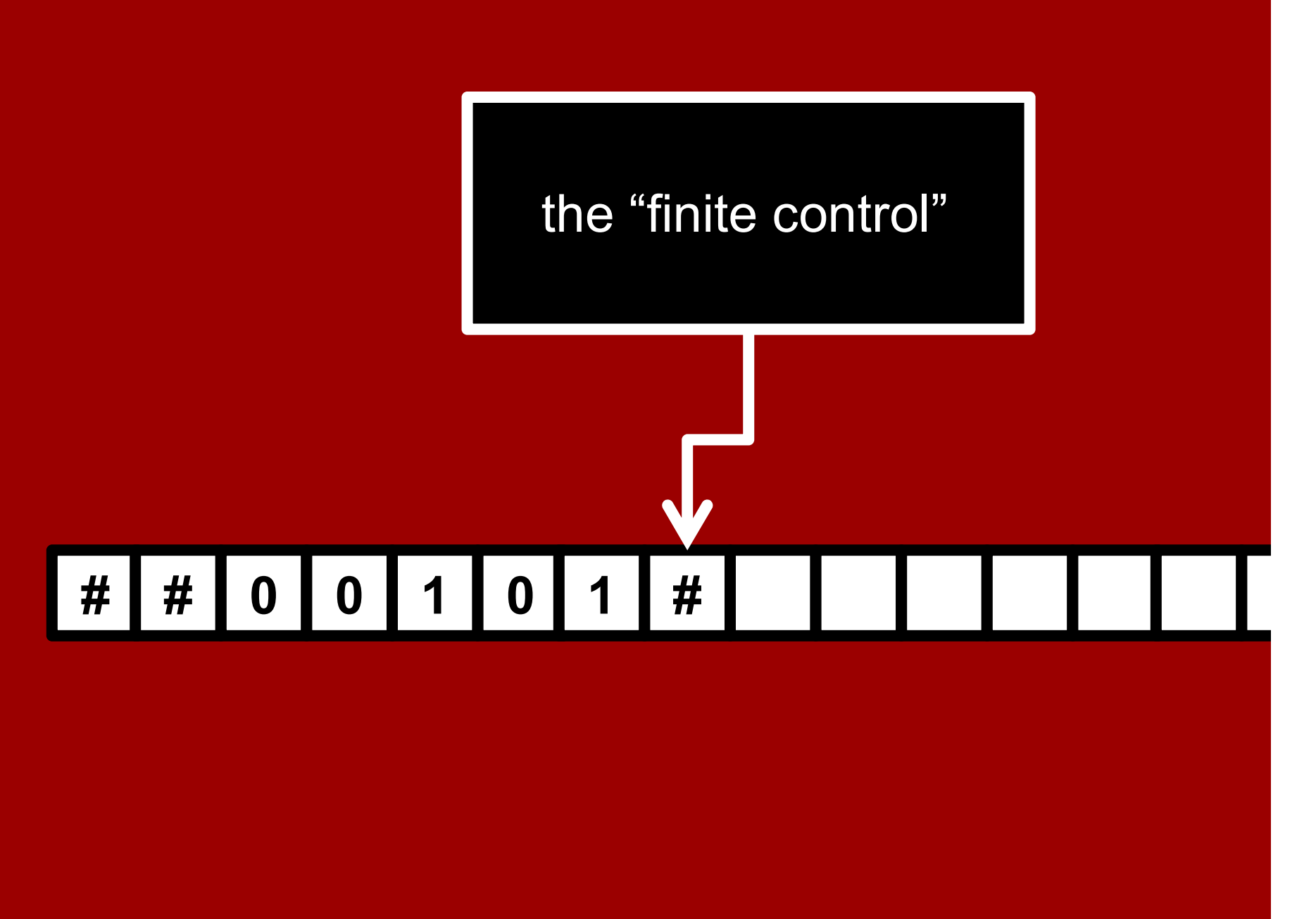

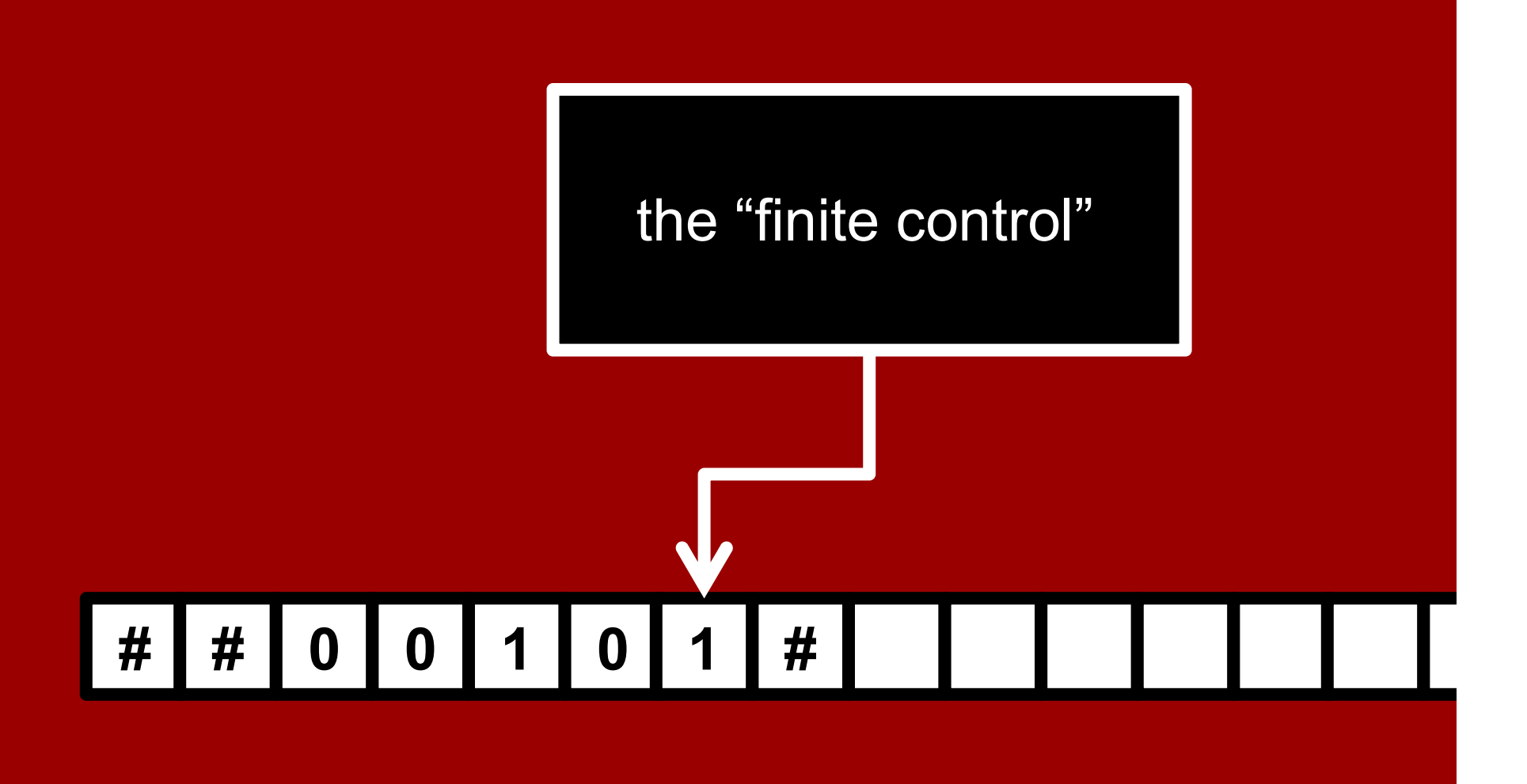

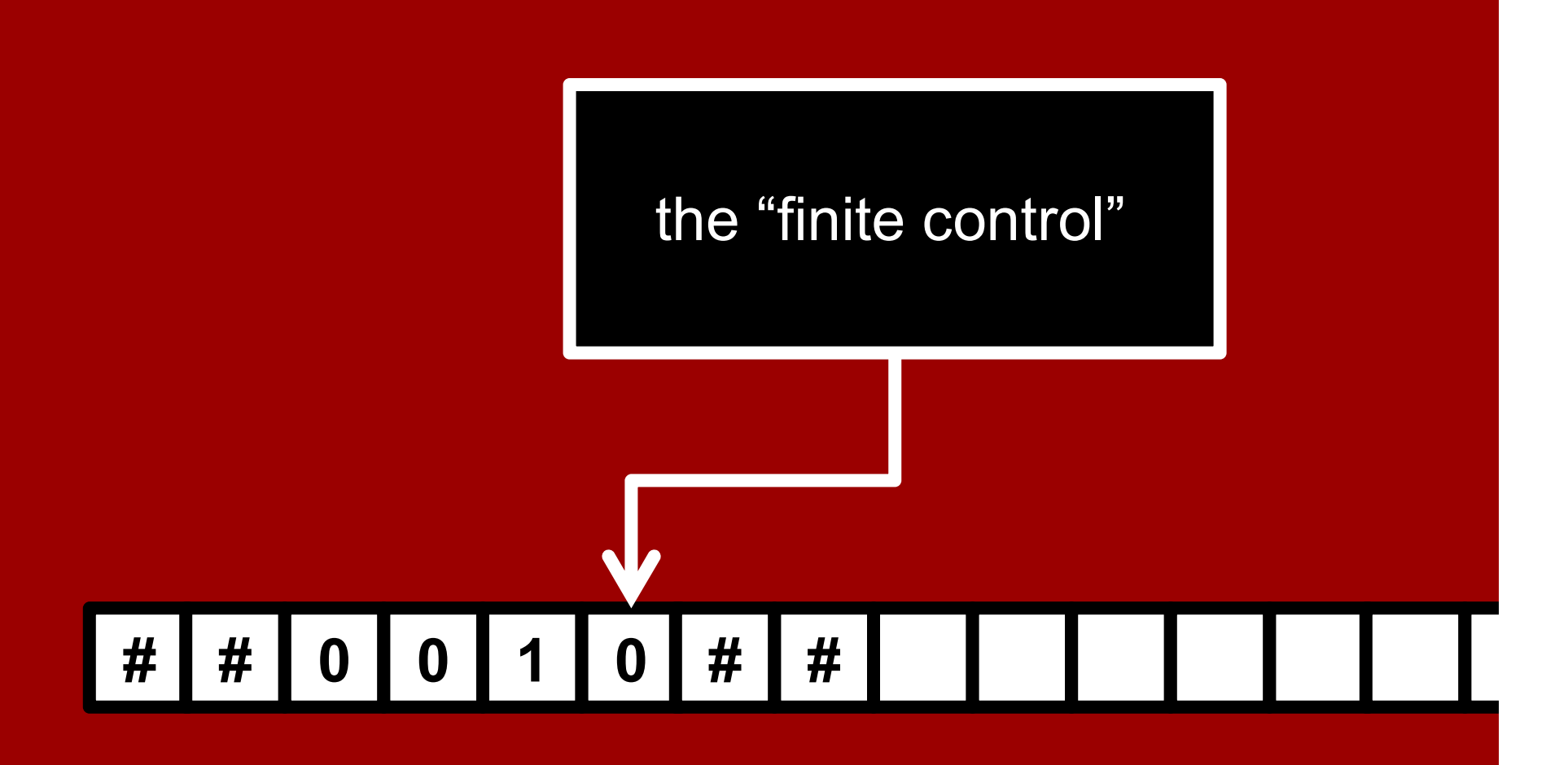

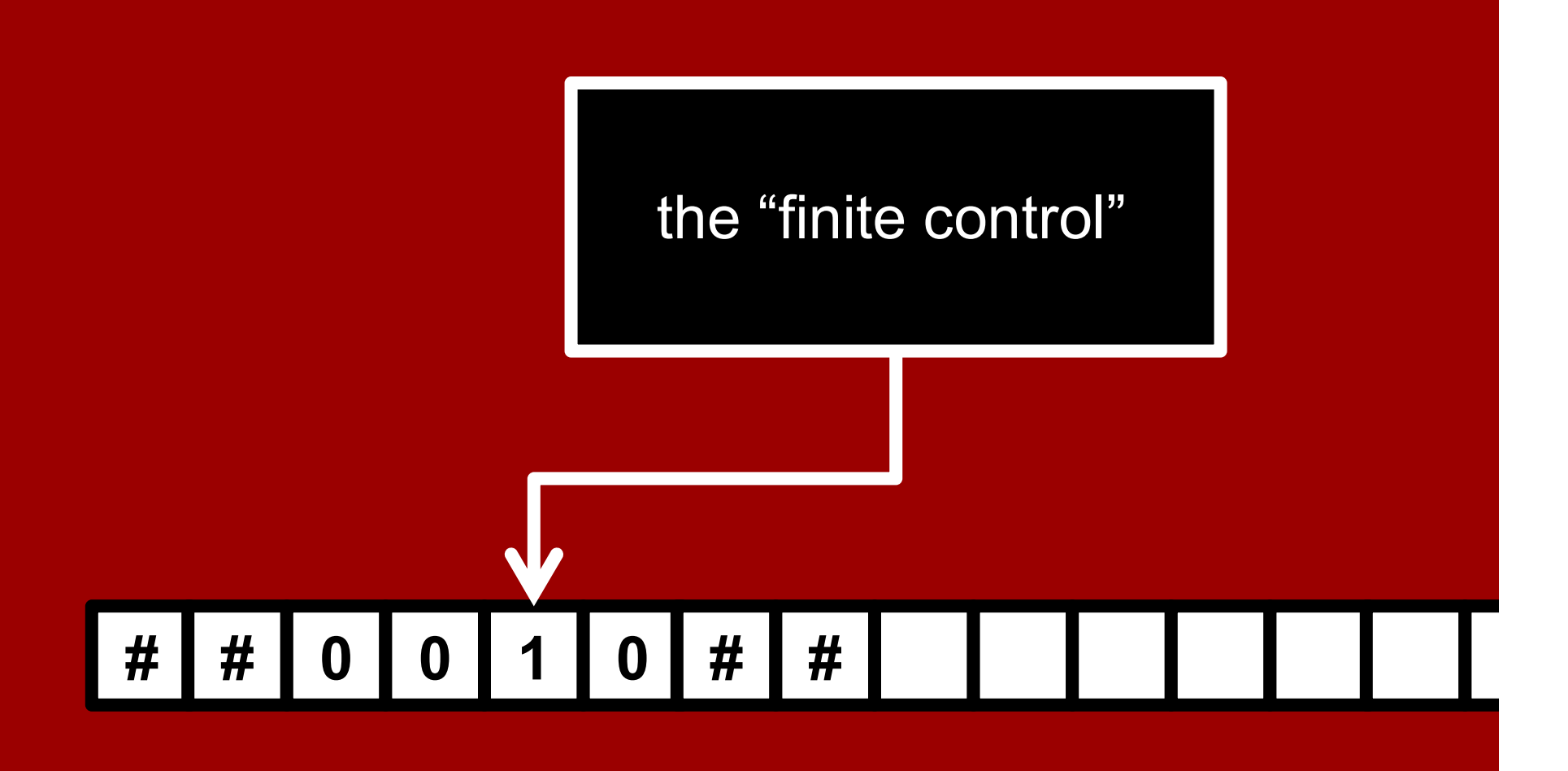

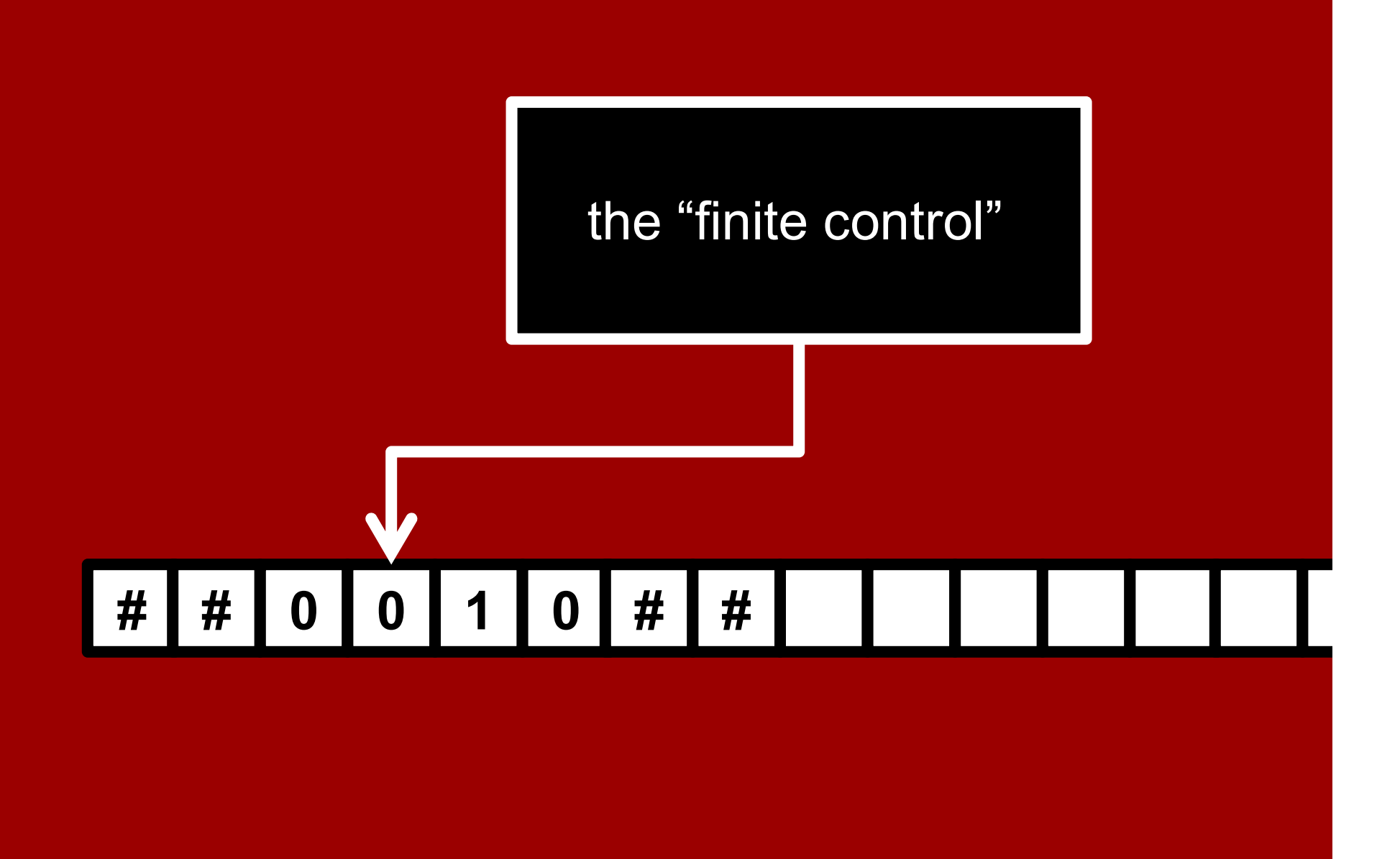

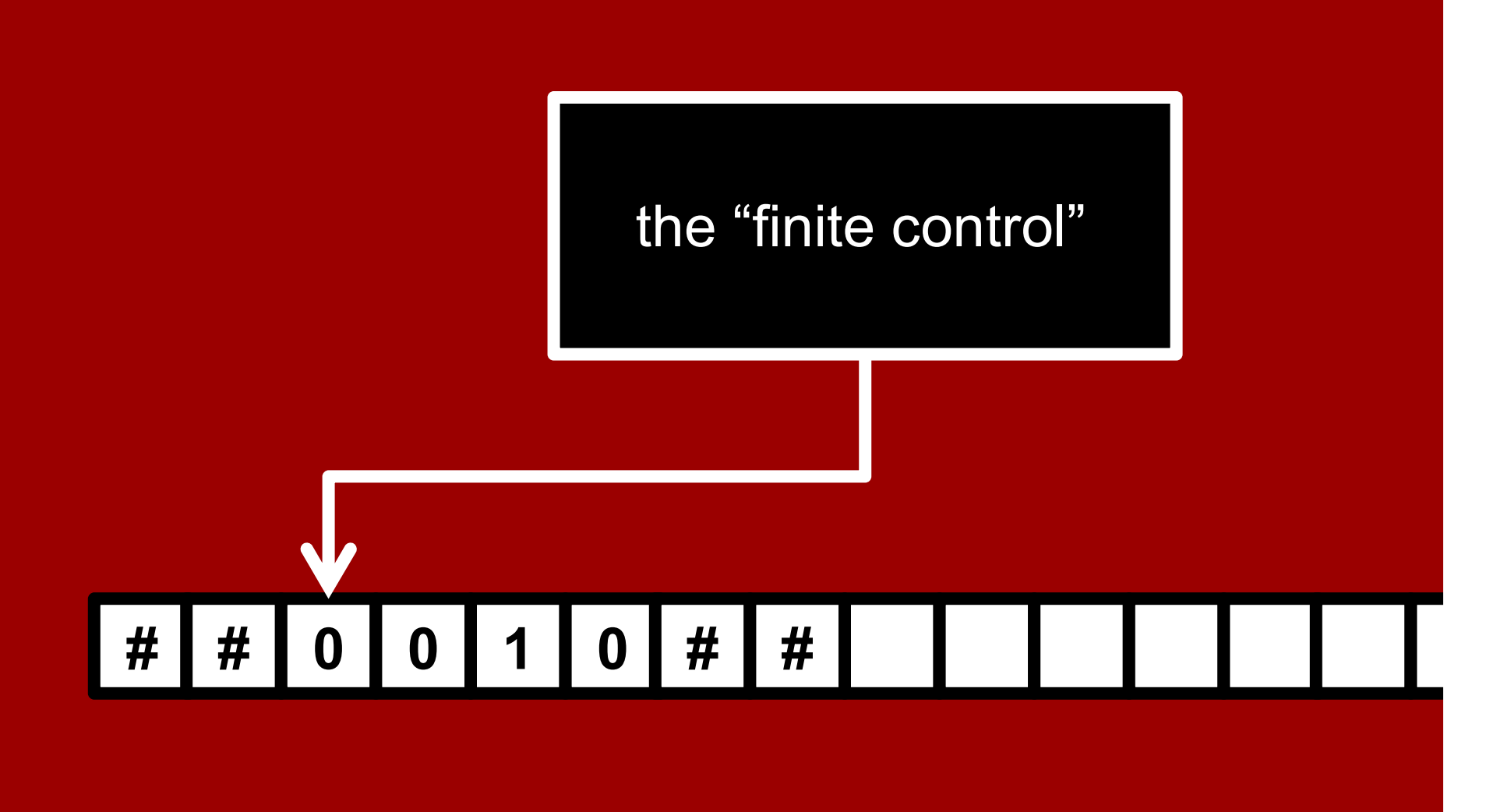

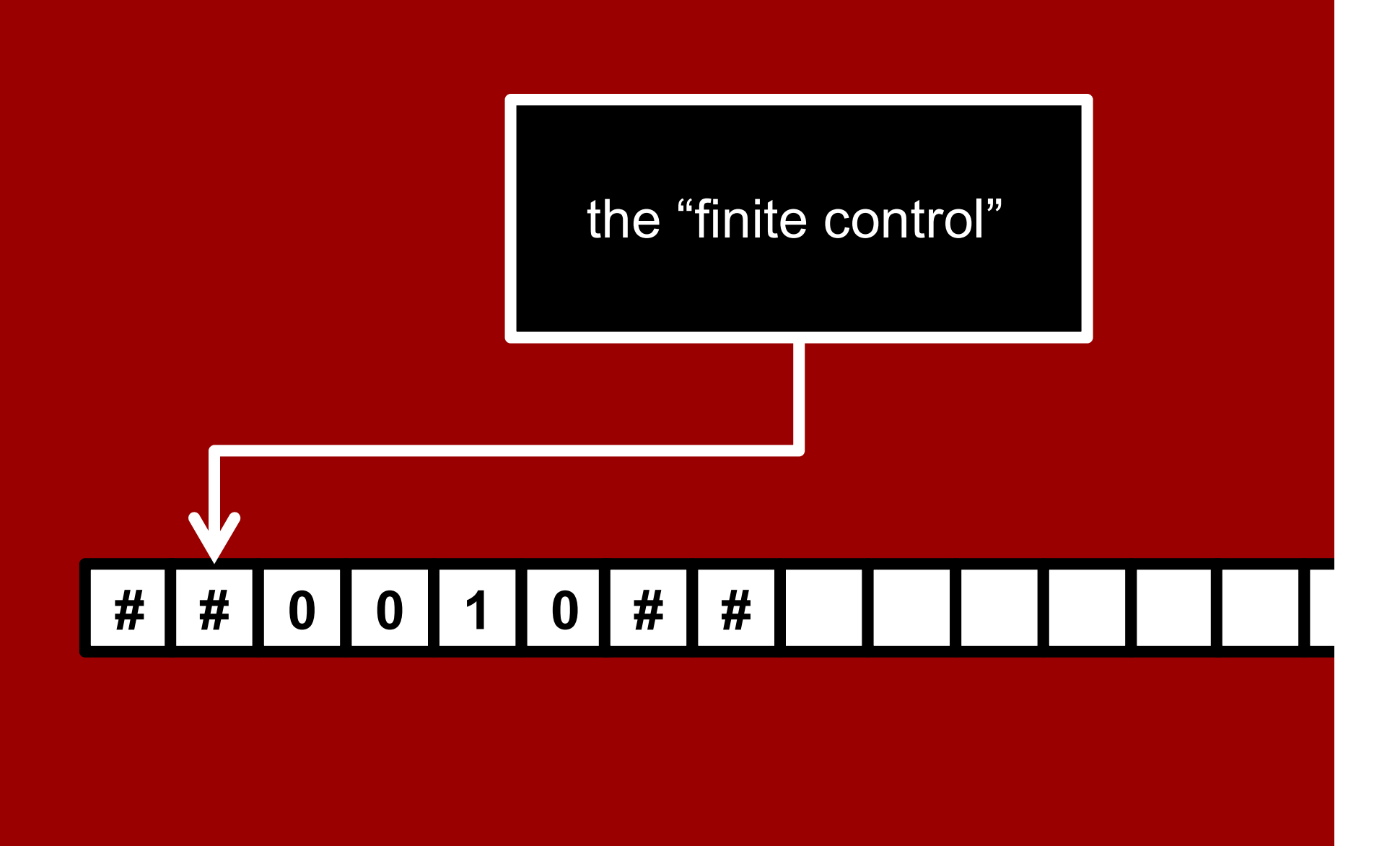

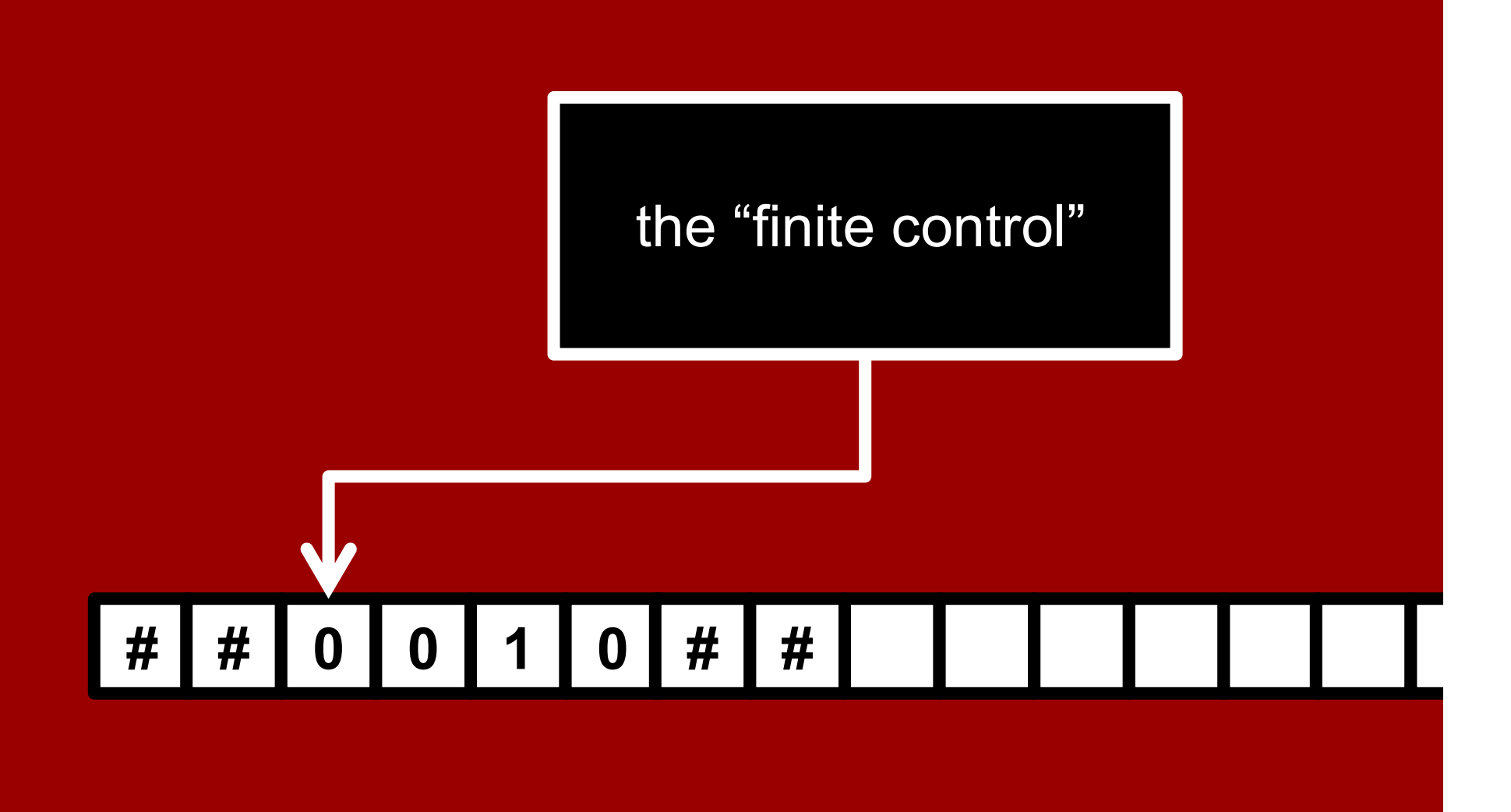

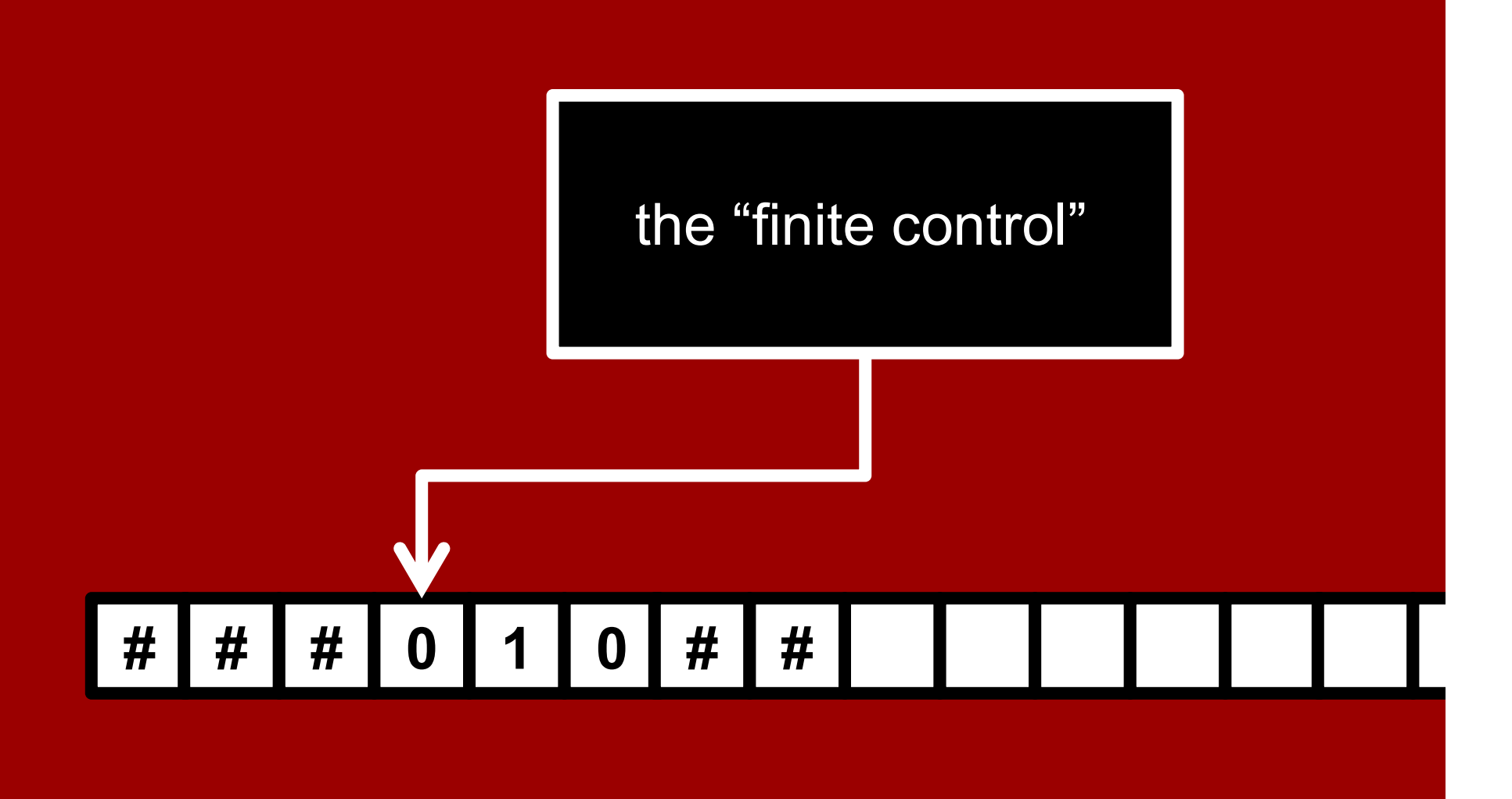

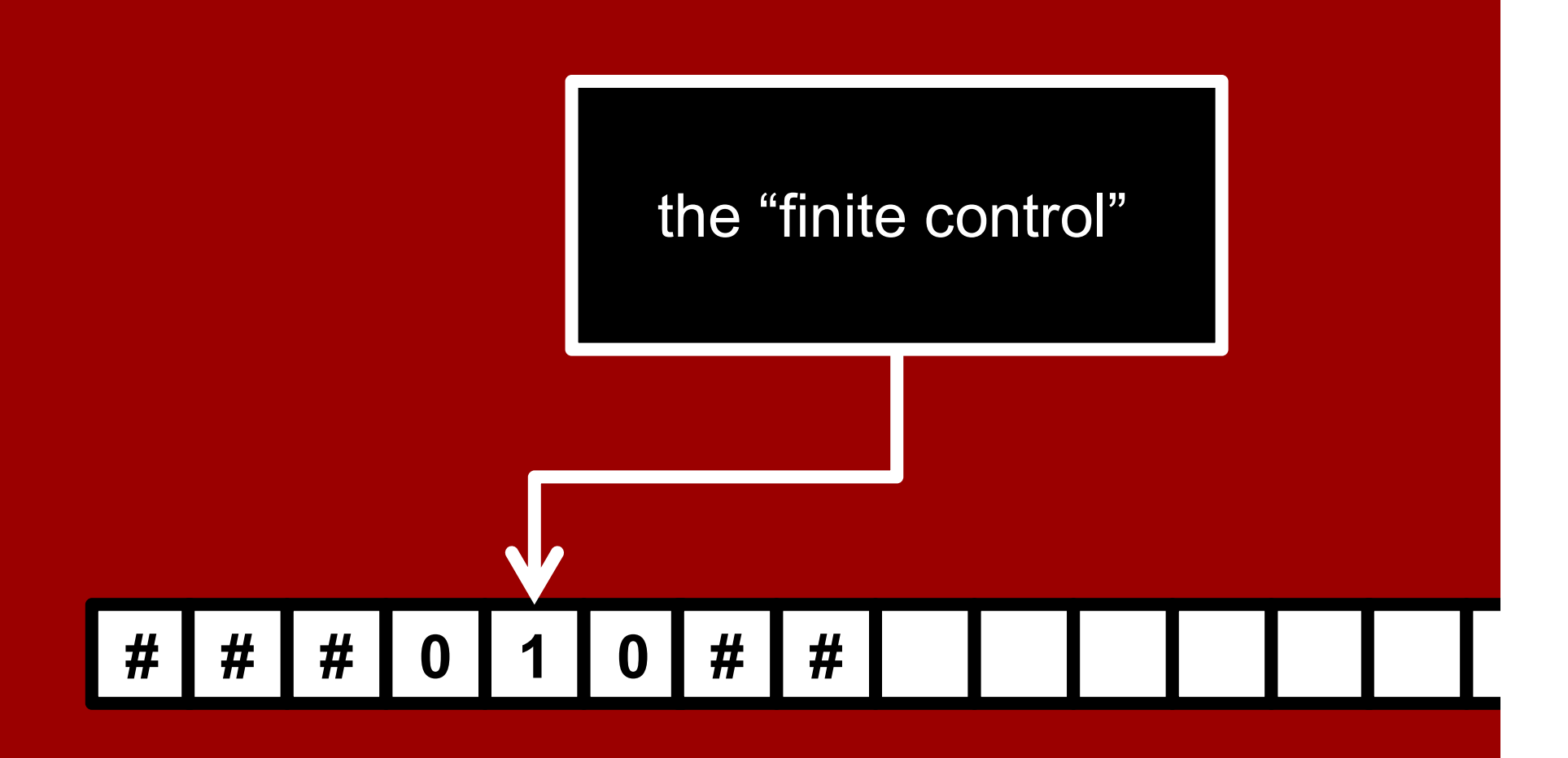

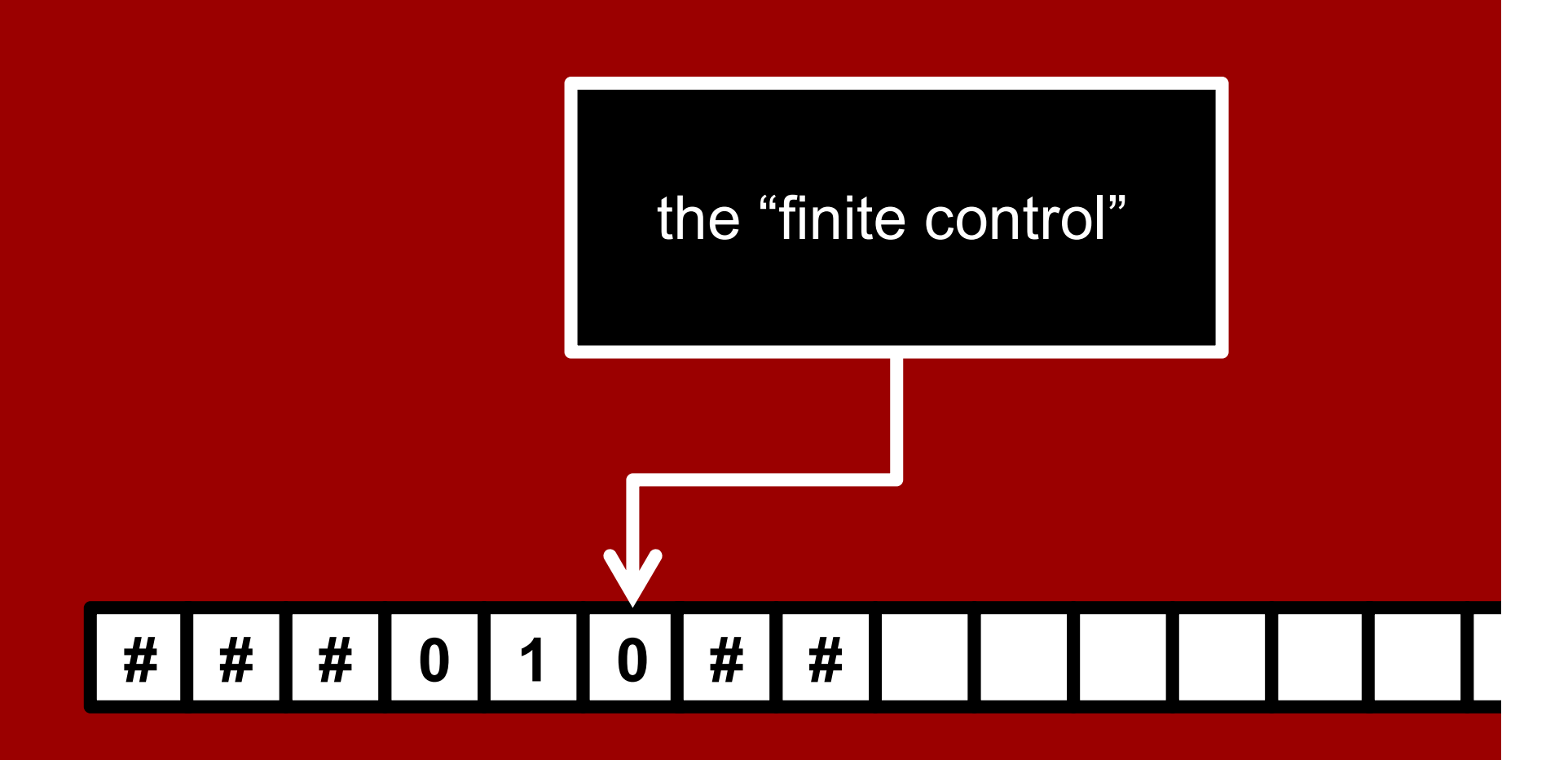

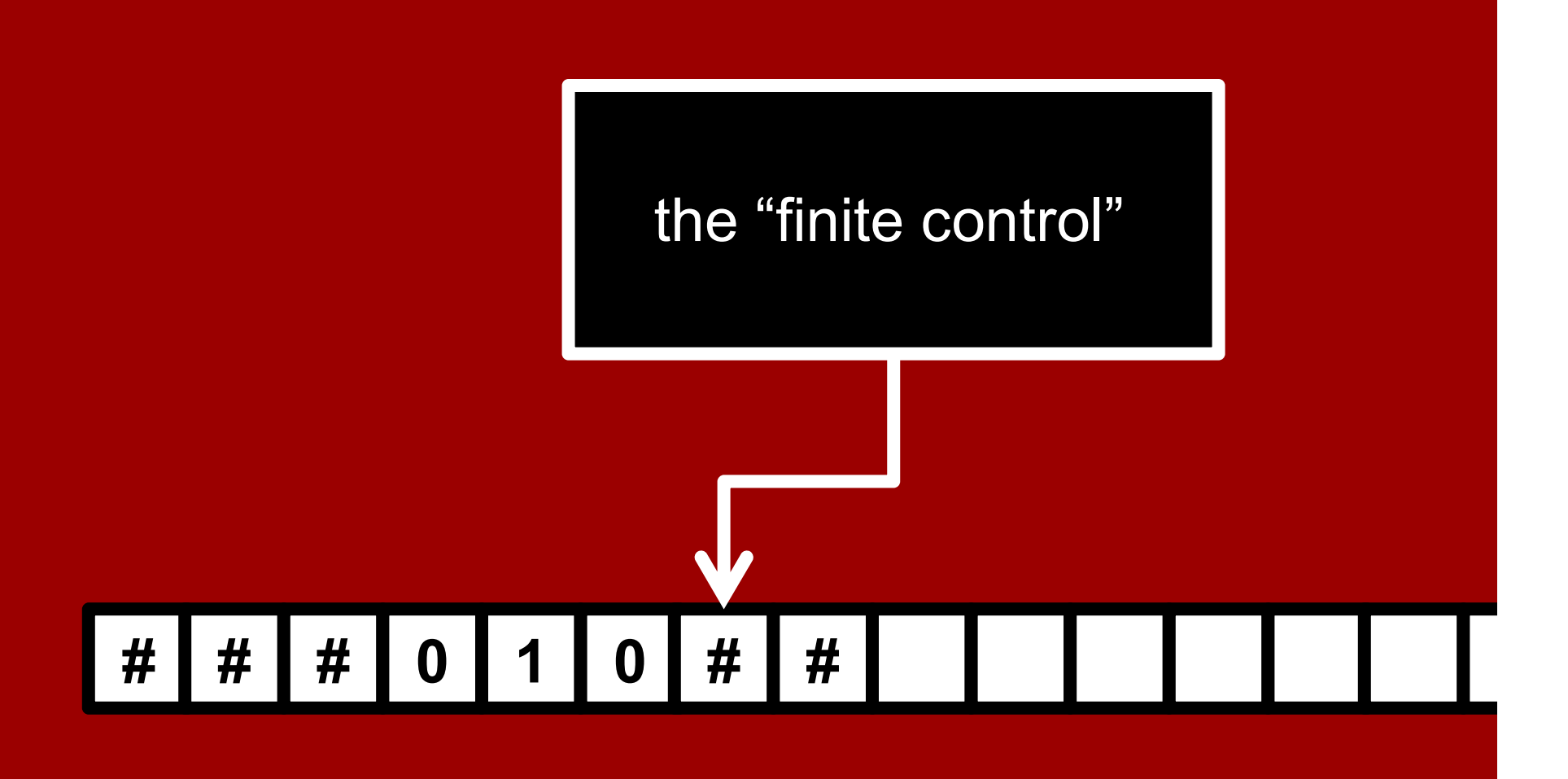

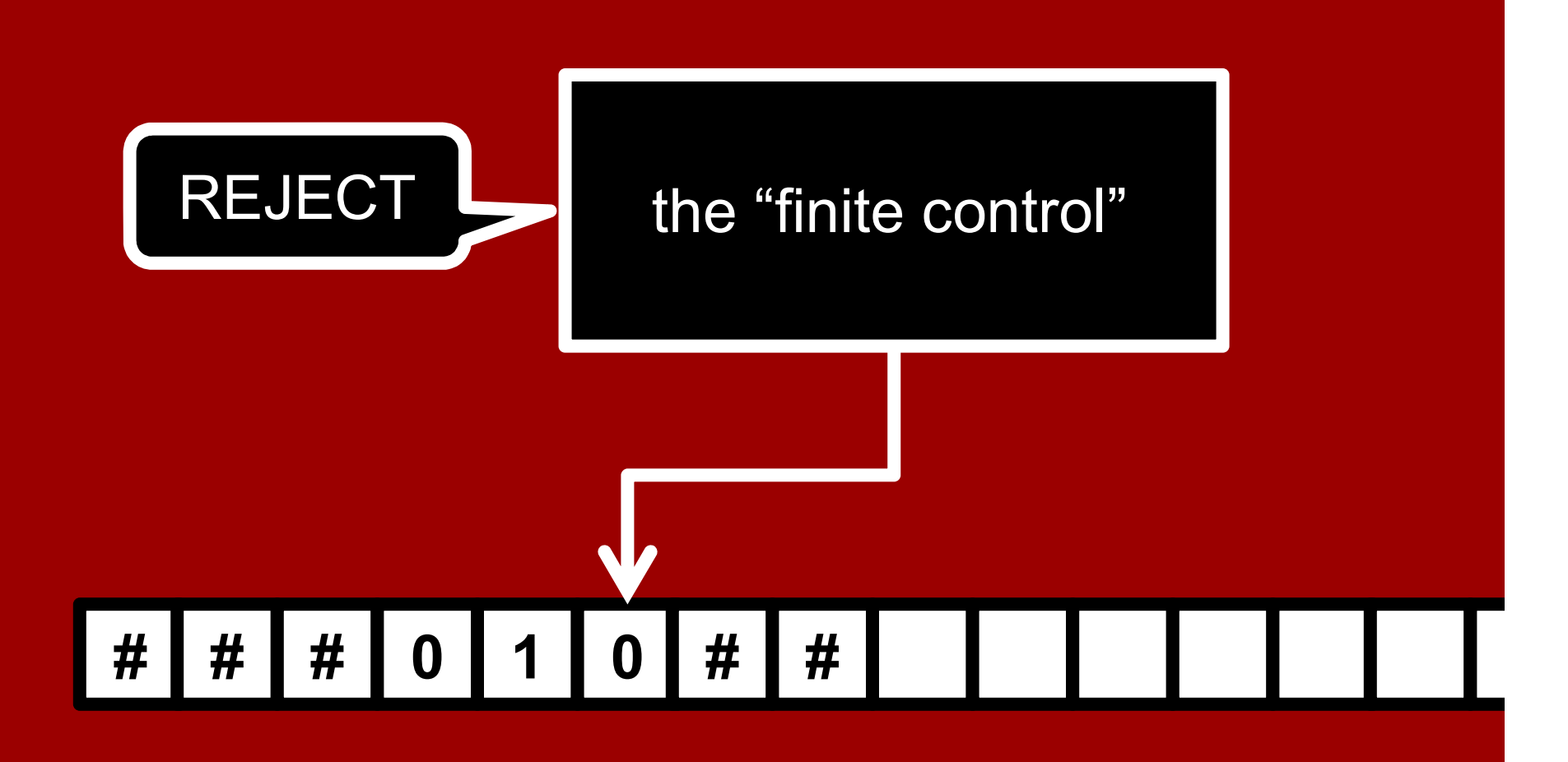

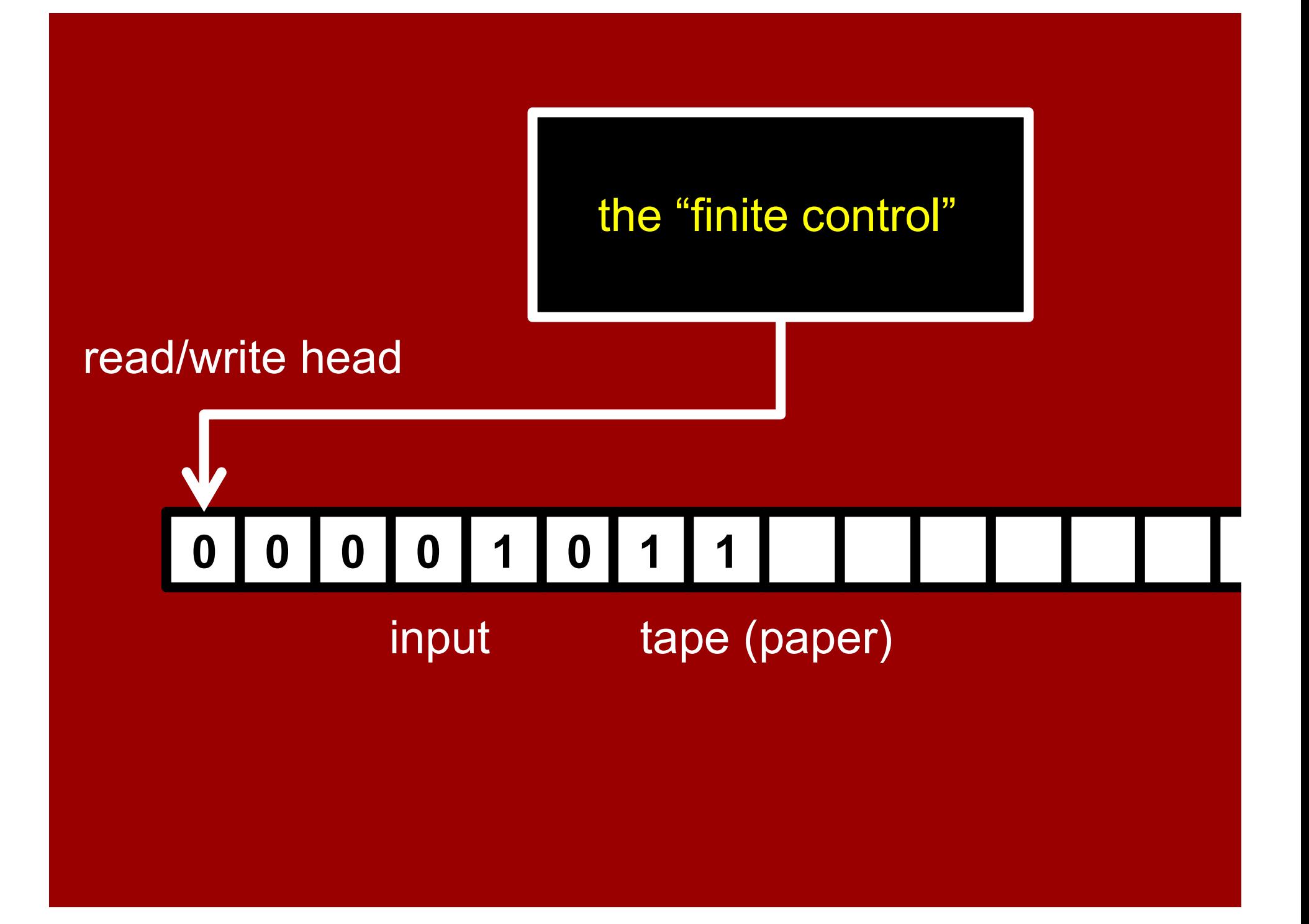

# Turing's mathematical abstraction of a computer Turing's mathematical abstraction of a computer<br>• A (human) computer writes symbols on paper<br>• WLOG, the paper is a sequence of squares Turing's mathematical abstraction of a computer<br>• A (human) computer writes symbols on paper<br>• WLOG, the paper is a sequence of squares<br>• No upper bound on the number of squares Turing's mathematical abstraction of a computer<br>• A (human) computer writes symbols on paper<br>• WLOG, the paper is a sequence of squares<br>• No upper bound on the number of squares<br>• At most finitely many kinds of symbols Turing's mathematical abstraction of a comput<br>• A (human) computer writes symbols on paper<br>• WLOG, the paper is a sequence of squares<br>• No upper bound on the number of squares<br>• At most finitely many kinds of symbols<br>• Hum Turing's mathematical abstraction of a compute<br>• A (human) computer writes symbols on paper<br>• WLOG, the paper is a sequence of squares<br>• No upper bound on the number of squares<br>• At most finitely many kinds of symbols<br>• Hu

- 
- 
- 
- 
- 
- 
- A (human) computer writes symbols on paper<br>• WLOG, the paper is a sequence of squares<br>• No upper bound on the number of squares<br>• At most finitely many kinds of symbols<br>• Human observes one square at a time<br>• Human has o • WLOG, the paper is a sequence of squares<br>• No upper bound on the number of squares<br>• At most finitely many kinds of symbols<br>• Human observes one square at a time<br>• Human has only finitely many mental states<br>• Human can c and change focus to a neighboring square, but only based on its state and the symbol it observes • Human observes one square<br>• Human has only finitely many<br>• Human can change its state, and change focus to a neigh<br>but only based on its state a<br>• Human acts deterministically
- 

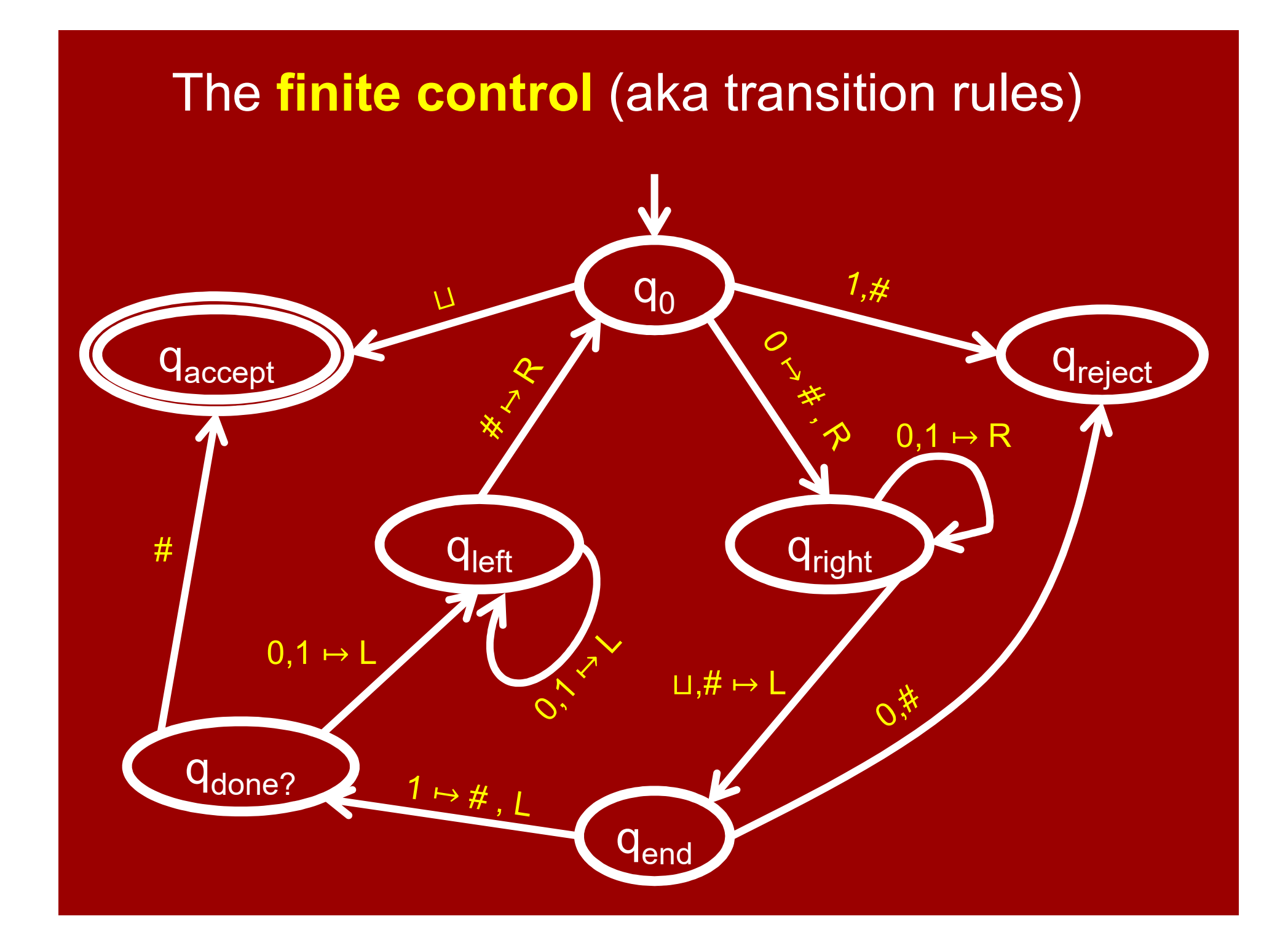

# Formal definition of Turing Machines

A Turing Machine is a 7-tuple  $M = (Q, q_0, q_{\text{accept}}, q_{\text{reject}}, \Sigma, \Gamma, \delta)$ : **tion of Turing Machines**<br>Machine is a 7-tuple<br>, q<sub>accept</sub>, q<sub>reject</sub>, Σ, Γ, δ):

Q is a finite set of **states**,  $q_0 \in \mathbb{Q}$  is the start state,  $q_{\text{accept}} \in Q$  is the accept state,  $q_{\text{reject}} \in Q$  is the reject state,  $q_{\text{reject}} \neq q_{\text{accept}}$ .  $\Sigma$  is a finite **input alphabet** (with  $\sqcup \notin \Sigma$ ),  $Γ$  is a finite tape alphabet (with  $□$  $∈ Γ$ ,  $Σ ⊆ Γ$ ),  $Q$  is a finite set of **states,**<br>  $q_{\text{accept}} \in Q$  is the **accept state**,<br>  $q_{\text{reject}} \in Q$  is the **reject state**,  $q_{\text{reject}} \neq q_{\text{accept}}$ .<br>
Σ is a finite **input alphabet** (with  $\sqcup \notin \Sigma$ ),<br>
Γ is a finite **tape alphabet** (with  $\sqcup$  $\in$  Q is the **start state**,<br>  $_{\text{cept}} \in$  Q is the **accept state**,<br>  $_{\text{ect}} \in$  Q is the **reject state**,  $q_{\text{reject}} \neq q_{\text{acc}}$ <br>
s a finite **input alphabet** (with  $\sqcup \notin \Sigma$ ),<br>
s a finite **tape alphabet** (with  $\sqcup \in \Gamma$ ,  $\Sigma \subseteq$ 

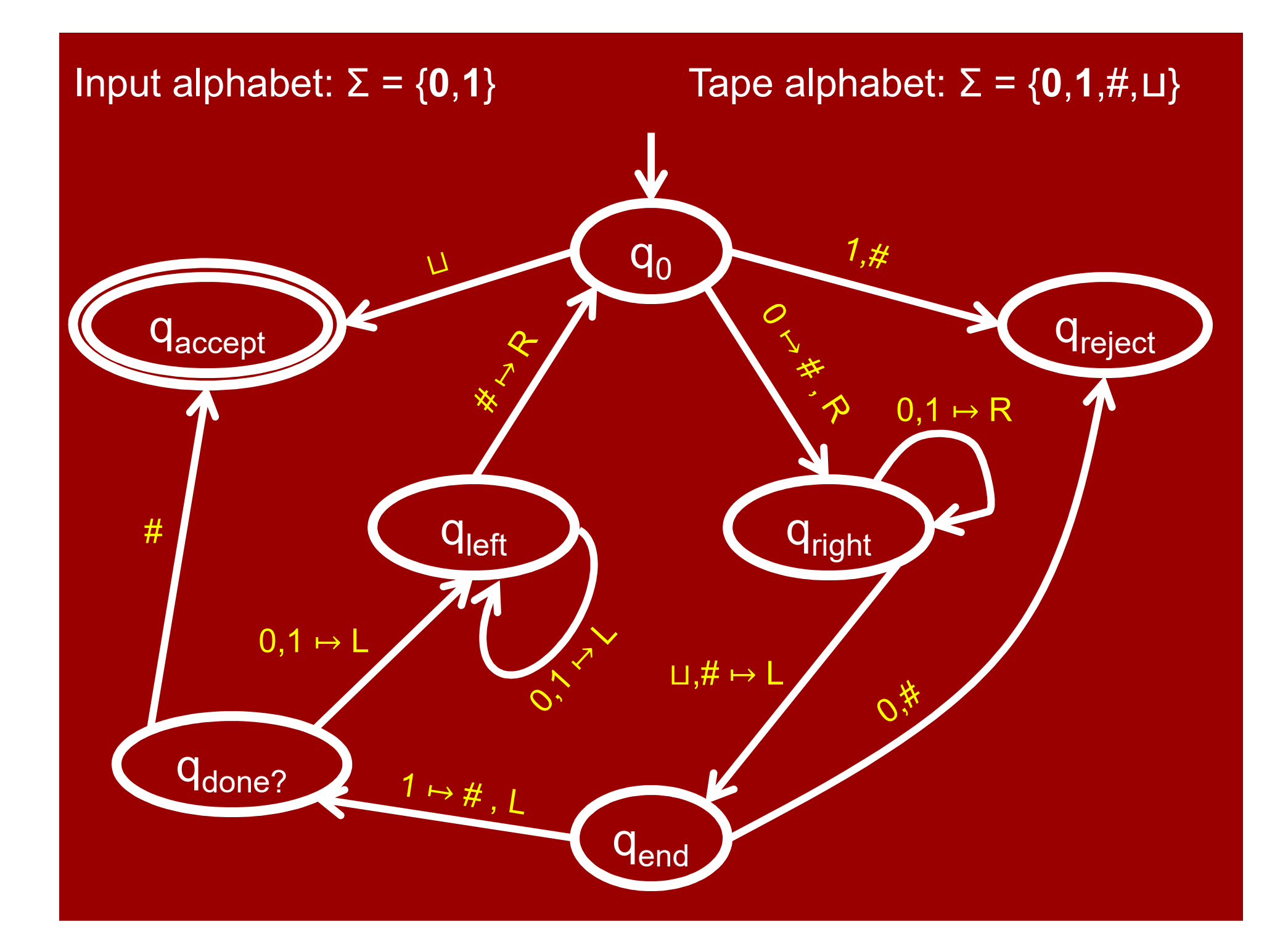

# Formal definition of Turing Machines

#### Rules of computation:

Tape starts with input  $x \in \Sigma^*$ , followed by infinite  $\sqcup$ 's. Control starts in state  $q_0$ , head starts in leftmost square. **Formal definition of Turing Machines**<br>ules of computation:<br>Tape starts with input xεΣ', followed by infinite ⊔'s.<br>Control starts in state q<sub>0</sub>, head starts in leftmost square.<br>If the current state is q and head is readi the machine transitions according to  $δ(q,s)$ , which gives: the next state, what tape symbol to overwrite the current square with, and whether the head moves Left or Right. Technicality: moving left from the leftmost square ≡ staying put. Continues until either the accept state or reject state reached. When accept/reject state is reached, M halts.<br>M might also never halt, in which case we say it loops.

# Decidable languages

Definition:

A language  $L \subseteq \Sigma^*$  is **decidable** if there is a Turing Machine M which: Definition:<br>
A language  $L \subseteq \Sigma^*$  is **decidable** if there is<br>
a Turing Machine M which:<br> **1. Halts on every input**  $x \in \Sigma^*$ .<br>
2. Accepts inputs x EL and rejects inputs  $x \notin L$ .

- 1. Halts on every input  $x \in \Sigma^*$ .
- 

Such a Turing Machine is called a **decider**. It 'decides' the language L.

We like deciders. We don't like TM's that sometimes loop.

# Computable functions

#### Definition:

 $\textbf{Computable functions}$ <br>
Definition:<br>
A function f : Σ<sup>\*</sup> → {0,1} is computable<br>
if L = {x∈Σ<sup>\*</sup> : f(x) = 1} is decidable if  $L = \{x \in \Sigma^* : f(x) = 1\}$  is decidable

Definition:<br>
A function f : Σ<sup>\*</sup> → {0,1} is computable<br>
if L = {x∈Σ<sup>\*</sup> : f(x) = 1} is decidable<br>
A function f: Σ<sup>\*</sup> → (Γ \ {⊔})<sup>\*</sup> is **computable** if ther<br>
a Turing Machine M which: A function f:  $\Sigma^* \to (\Gamma \setminus {\{\perp\}})^*$  is **computable** if there is a Turing Machine M which: = {x $\epsilon \Sigma^*$  : f(x) = 1} is decidable<br>unction f:  $\Sigma^* \rightarrow (\Gamma \setminus {\{\sqcup\}})^*$  is **computable** if there is<br>a Turing Machine M which:<br>**Halts on every input**  $x \in \Sigma^*$  with<br>the tape containing f(x) followed by  $\sqcup$ 's.

Halts on every input  $x \in \Sigma^*$  with

# Decidable languages

Examples:

Hopefully you're convinced that  $\{0^n1^n : n \in \mathbb{N}\}$ is decidable. (Recall it's not "regular".)

The language  $\{0^{2^{11}} : n \in \mathbb{N}\} \subseteq \{0\}^*$  $n_{\text{max}}$ :  $n \in \mathbb{N}$ }  $\subseteq$  {0}<sup>\*</sup>, , i.e.  $\{0, 00, 0000, 00000000, \ldots\}$ is decidable.

Proof: I'll show you a decider TM for it…

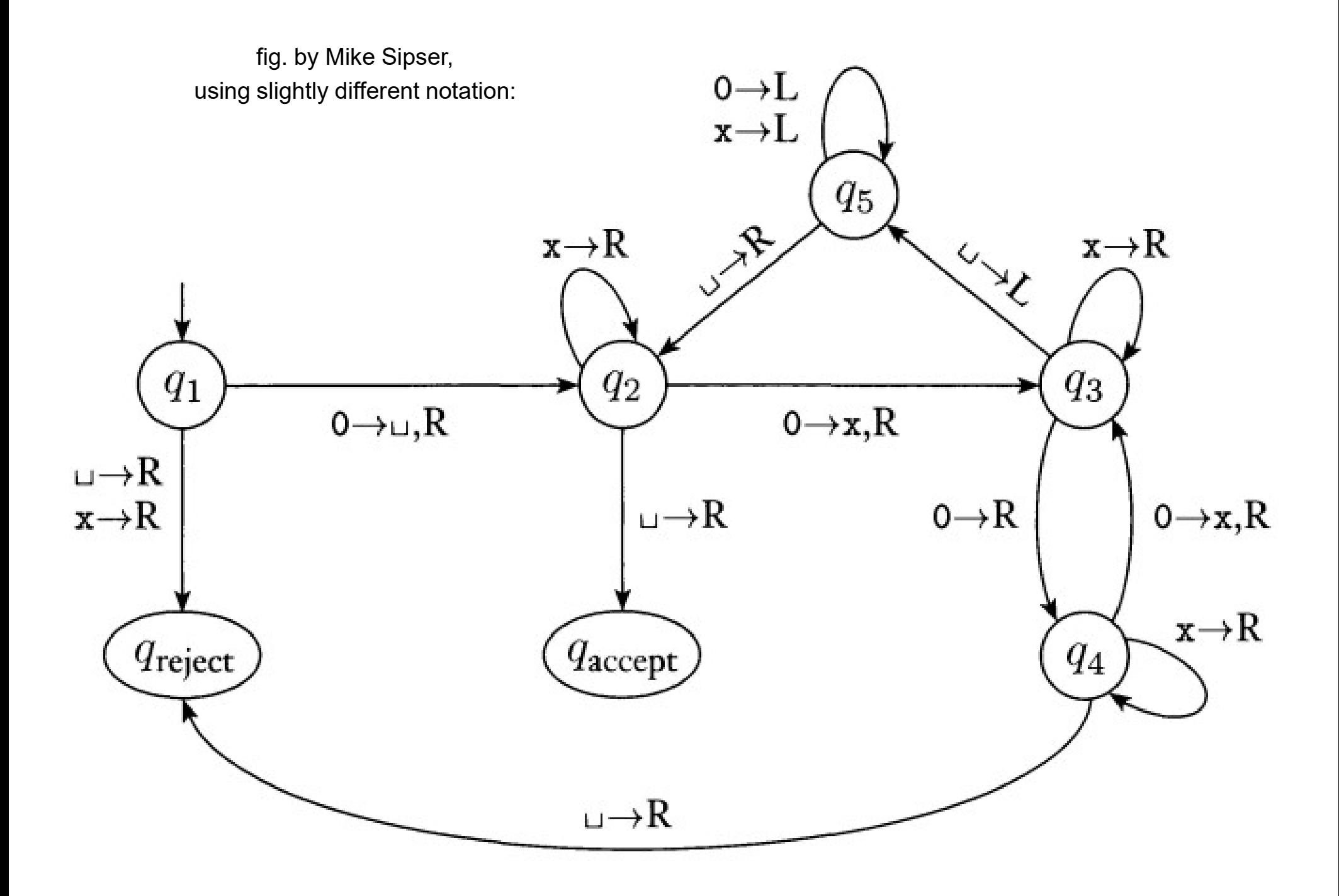

# Describing Turing Machines

#### Low Level:

Explicitly describing all states and transitions.

#### Medium Level:

Carefully describing in English how the TM operates. Should be 'obvious' how to translate into a Low Level description.

#### High Level:

Skips 'standard' details, just highlights 'tricky' details. For experts only!

#### $\{0^{2^{11}}: n\!\in\!\mathbb{N}\}$  is  $n = \sqrt{N}$  $: n \in \mathbb{N}$ } is decidable  $\blacksquare$

Medium Level description:

- 1. Sweep from left to right across the tape, overwriting a # over top of every other 0.
- 2. If you saw one 0 on the sweep, accept.
- 3. If you saw an odd number of 0's, reject.
- 4. Move back to the leftmost square. (Say you write  $\mu$  on the leftmost square at the very beginning so that you can recognize it later.)
- 5. Go back to step 1.

# TM programming exercises & tricks **TM programming exercises & tricks**<br>1. Move right (or left) until first ⊔ encountered.<br>2. Shift entire input string one cell to the right<br>3. Convert input x<sub>1</sub>x<sub>2</sub>x<sub>3</sub>…x<sub>n</sub> to x<sub>1</sub>⊔x<sub>2</sub>⊔x<sub>3</sub>⊔… ⊔x<sub>n</sub><br>4. Simulate large ta

- 1. Move right (or left) until first  $\sqcup$  encountered.
- 2. Shift entire input string one cell to the right
- 3. Convert input  $x_1x_2x_3\cdots x_n$  to  $x_1\sqcup x_2\sqcup x_3\sqcup\cdots\sqcup x_n$
- 
- 5. Ability to "mark" cells (e.g., replace symbol a by å)
- 6. Copy a stretch of tape between two marked cells into another marked section
- 7. Increment or Decrement an input in binary.
- 8. Implement basic string and arithmetic operations

# TM programming exercises & tricks

- 9. Simulate a TM with 2 tapes and read/write heads
- 10. Implement a dictionary data structure
- 11. Simulate "random access memory"
- 12. ….
- 13. Simulate an assembly language interpreter
- 14. Simulate a C interpreter

15. Create a Turing Machine interpreter or Universal TM, i.e., a Turing Machine U whose input is  $(M)$ , the encoding of a TM M, x, a string and which **simulates** the execution of M on x.

## **Universal Turing Machine**

### If you get stuck on the last exercise, you can look up the answer in Turing's 1936 paper!

Dillo Rd.

A. W. Thomas

ing.

an interiorizate recentles, with an application to THE AN EXTREME COUNTRIES

As A. B. Towns

Shek of Strike, 1981-Boat C Striketer, 2001.

The "amprach" section my in dealers body a da not parties store expression to a depical air calculate to finds mean. il bloods for amples of the paper is separate the completely seedless it is simply apply your to later and investigate supported describes. of an integral collabile or a real or presentate variable, streaments policies, set is facts. We furturedned primes system on, knowns. He state tends and, and I have slower the computation purchase for excellent boottomate as two-destroy the linear comboned technique. If he per Hardly St give an aspected of the stations of the computation particles buying rate has a carried . The off acker a bridge as of the blood of Candian of a stal consider a present in letter of one pacie nation. According to any industrie, a careful is scoparities Hing-balland are he visibles down for a marbles-

In 124 in Egis consumptioners with the intention of the mighty trate computers consider include all constants which could securely. In regulated as composition. To perform a 1 state that periods hope discuss of successive ant computation. They tookick, he includes the mail parts of of signical position, the end parts of the wave of the Benef Bostone. be eliminary a six. The computers conduct do not be come being of critically movines, and us interade is allow of a literation seeder. related to state contractorable

although the date of comparison comforts to an grant, within many cars similar to the days of continuation, it is perceived assumption in Universalize relaxing persons shirly such ages to personal enterpty Ey the termin systematics of not of these exposureds, tombinism and starbed which are capability starbe to does of firsts . Then much-

1 Case, "The Area's pure author than in 14 East Adventure on the term
Solvable with Python

- = Solvable with C
- = Solvable with Java
- = Solvable with SML

Decidable Languages and the languages (decidable by Turing Machienes)  $=$  Decider

**PRIMALITY** 

Regular Languages (Solvable with DFAs)

0<sup>n</sup>1<sup>n</sup> n i Nijeriya Nijeriya Nijeriya Nijeriya na kata 1980 na shekarar 1980 na shekarar 1980 na shekarar 1980 na sh

 $0^n1^m$  $1^{\text{m}}$  and  $\blacksquare$ 

HALF(AWESOME)

## Church–Turing Thesis:

"Any natural / reasonable notion of computation can be simulated by a TM."

## Describing Turing Machines

- Low Level:
- Medium Level:
- High Level:
- Super-high Level:

Just describe an algorithm / pseudocode.

Assuming the Church–Turing Thesis there exists a TM which executes that algorithm.

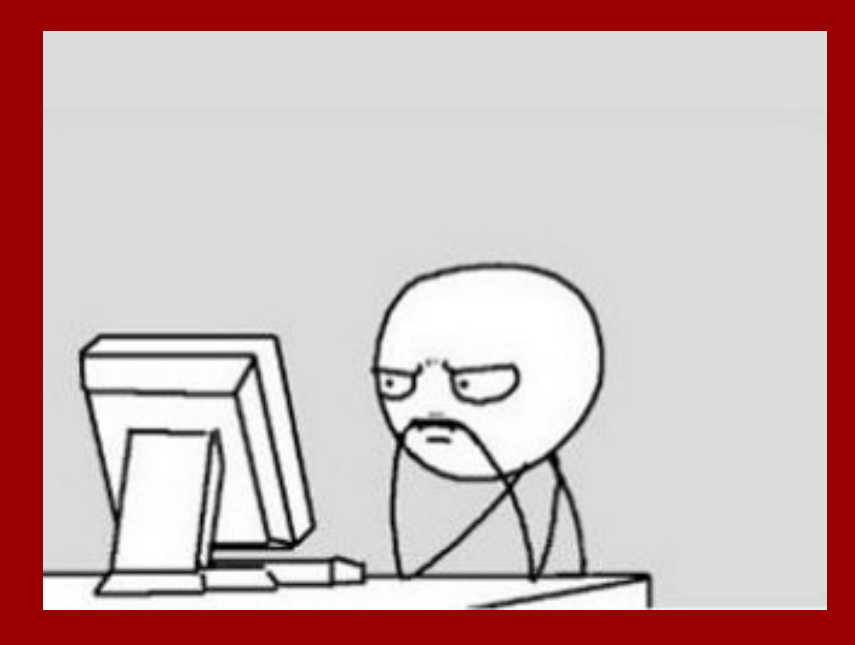

## Study Guide

## Definitions:

Turing Machines Decidable languages/ computable functions Universal TM Church−Turing Thesis

Theorems/proofs:  $\{0^{2^{11}}: n {\in {\mathbb N}}\}$  is dec  $n = \sqrt{N}$ :  $n \in \mathbb{N}$ } is decidable {0<sup>n</sup>1<sup>n</sup> : n∈N} is decidable Equivalence of Solvability (between Python, C, TM)

Practice: Programming with TM's